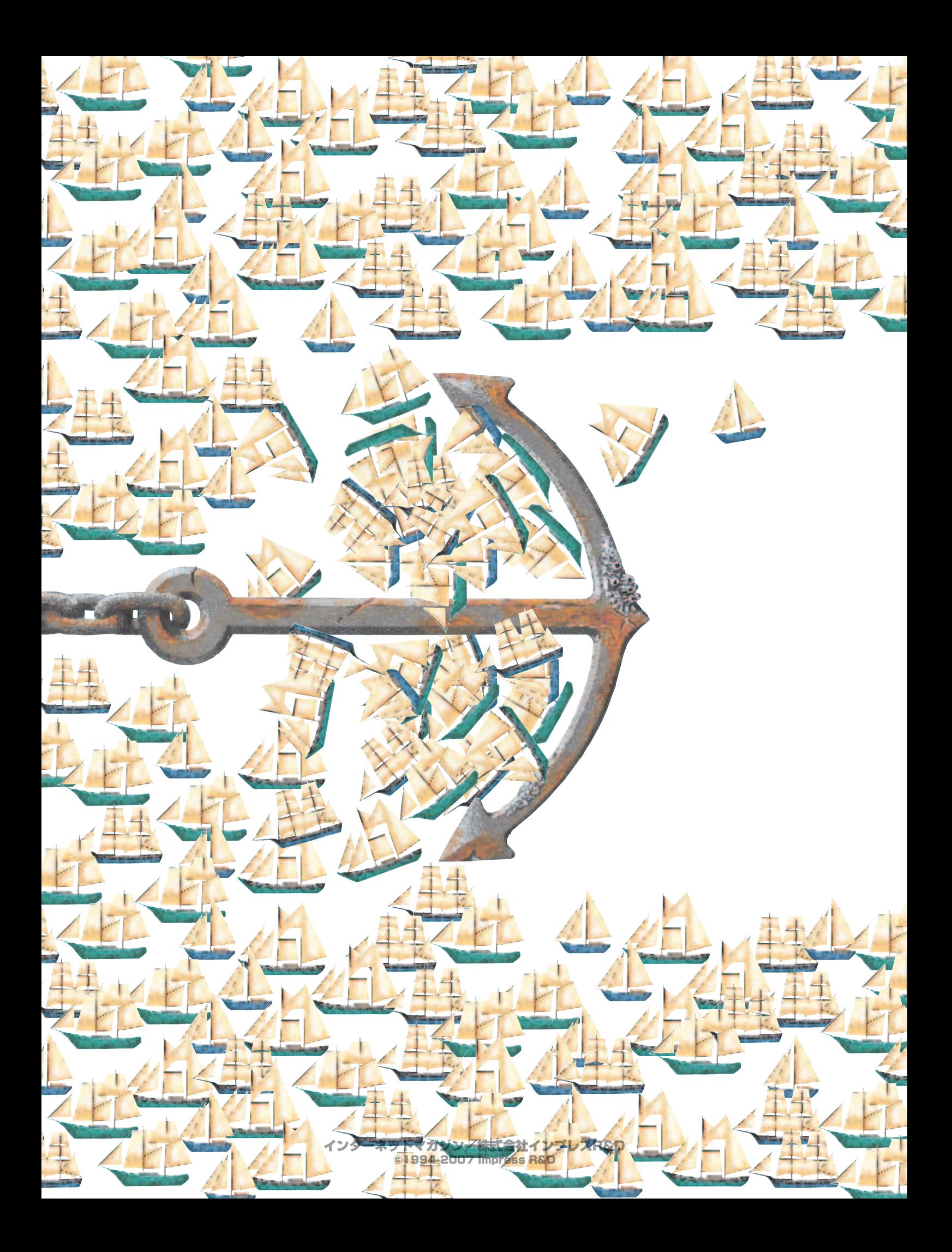

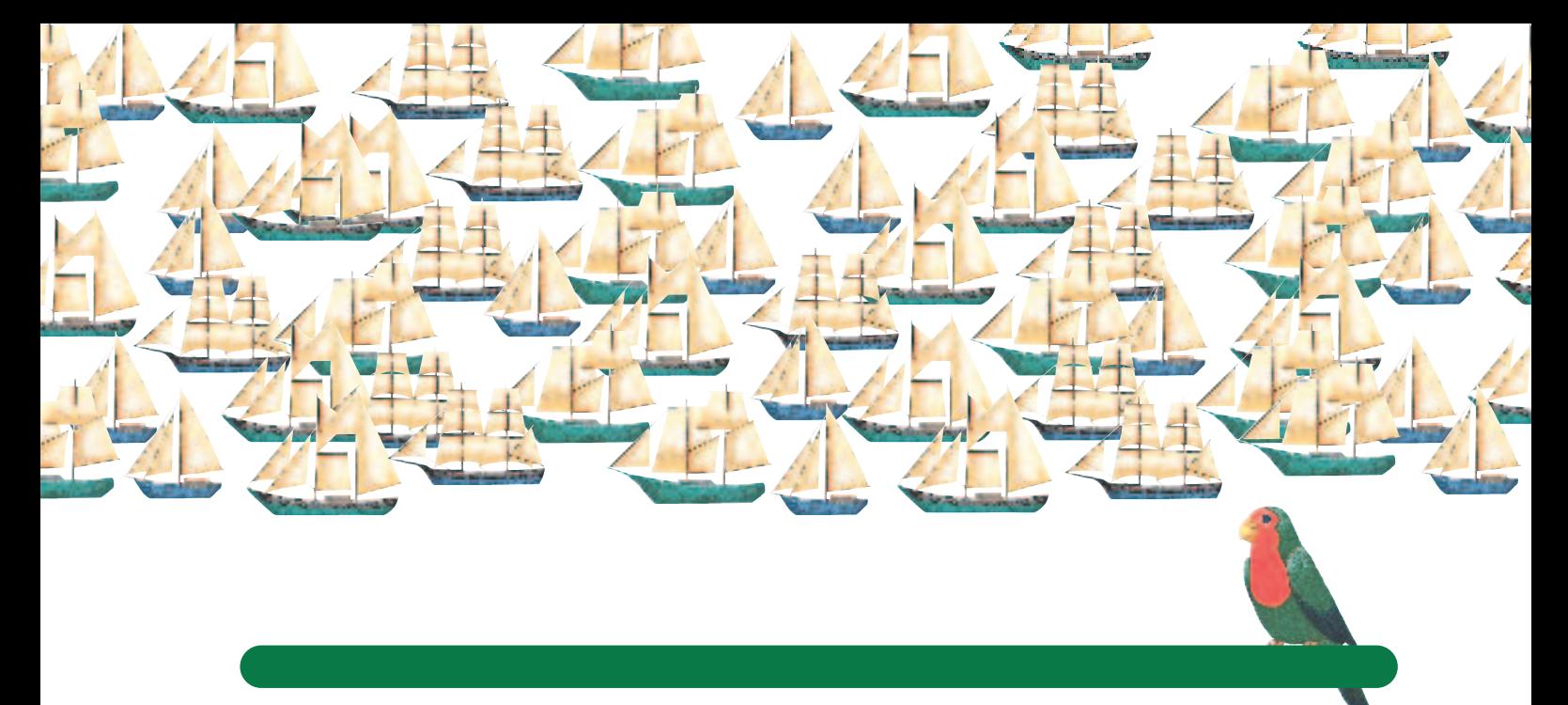

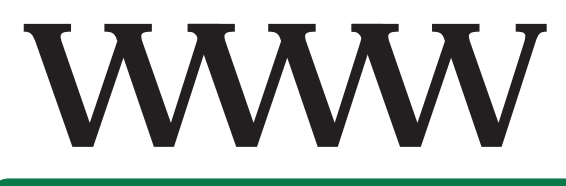

# Mosaic 21

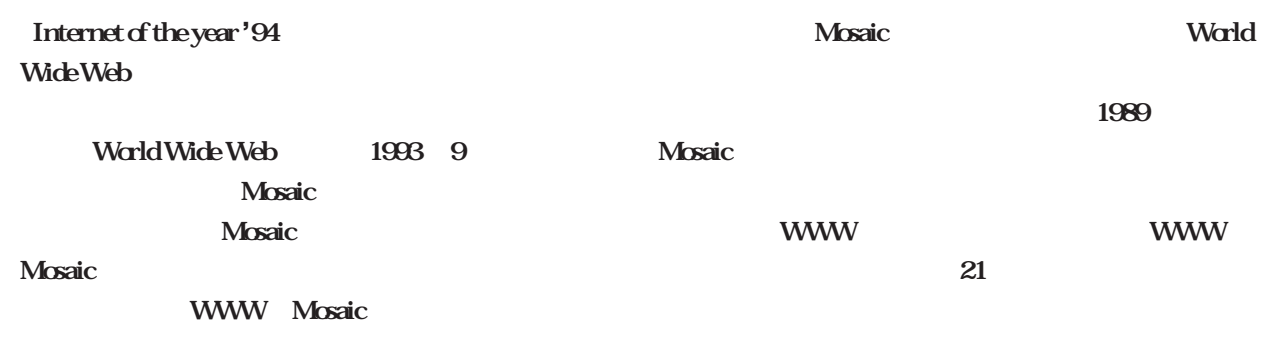

インターネットマガジン/株式会社インプレスR&D ©1994-2007 Impress R&D

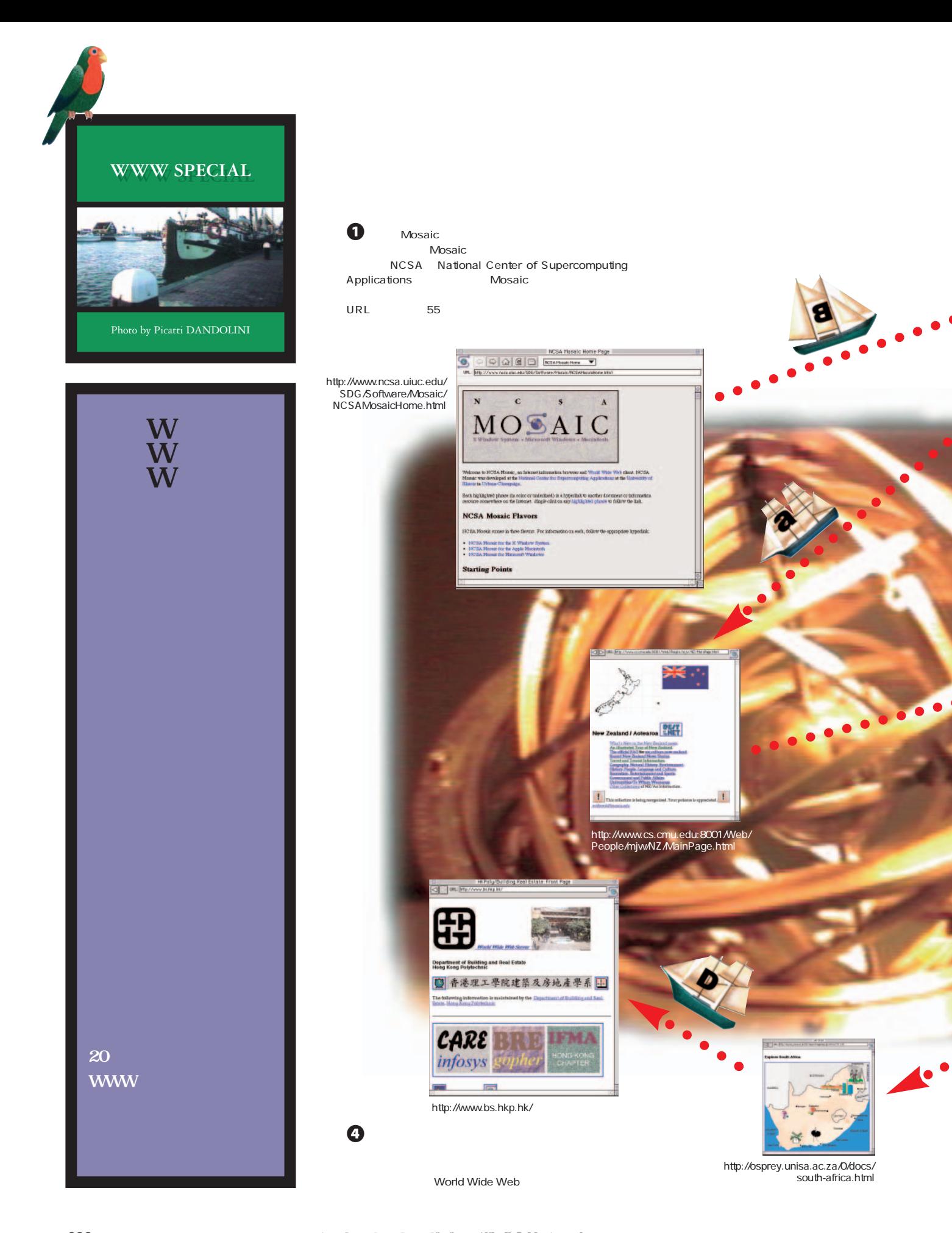

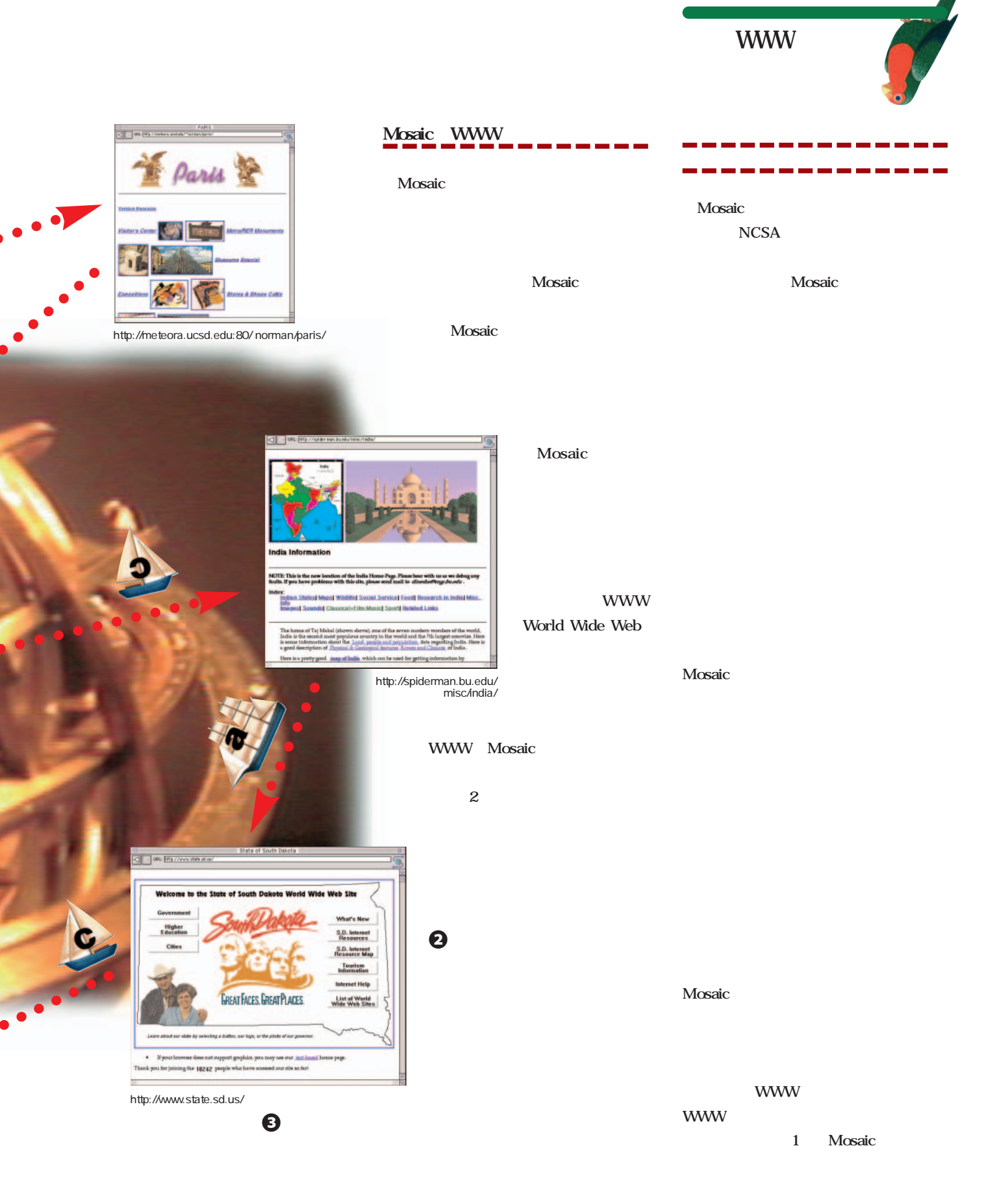

インターネットマガジン/株式会社インプレスR&D ©1994-2007 Impress R&D

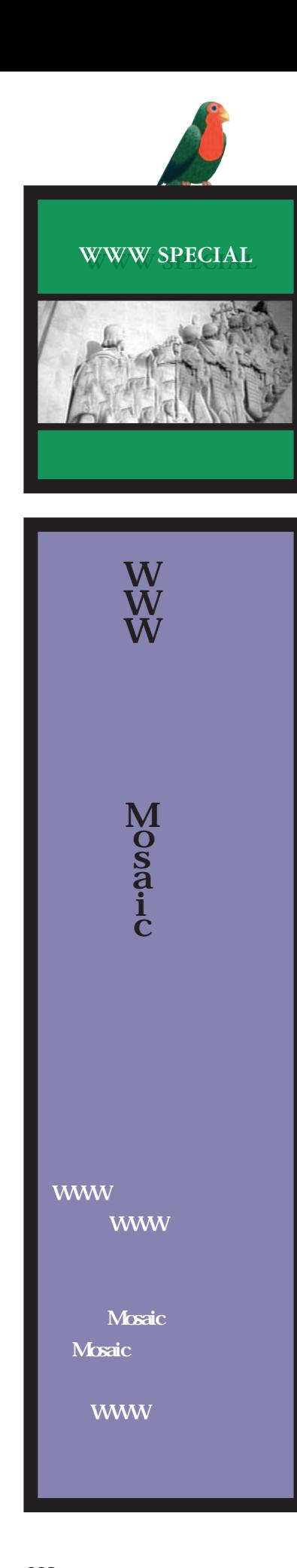

### NCSA Mosaic

**Mosaic** 

**NCSA Mosaic** 

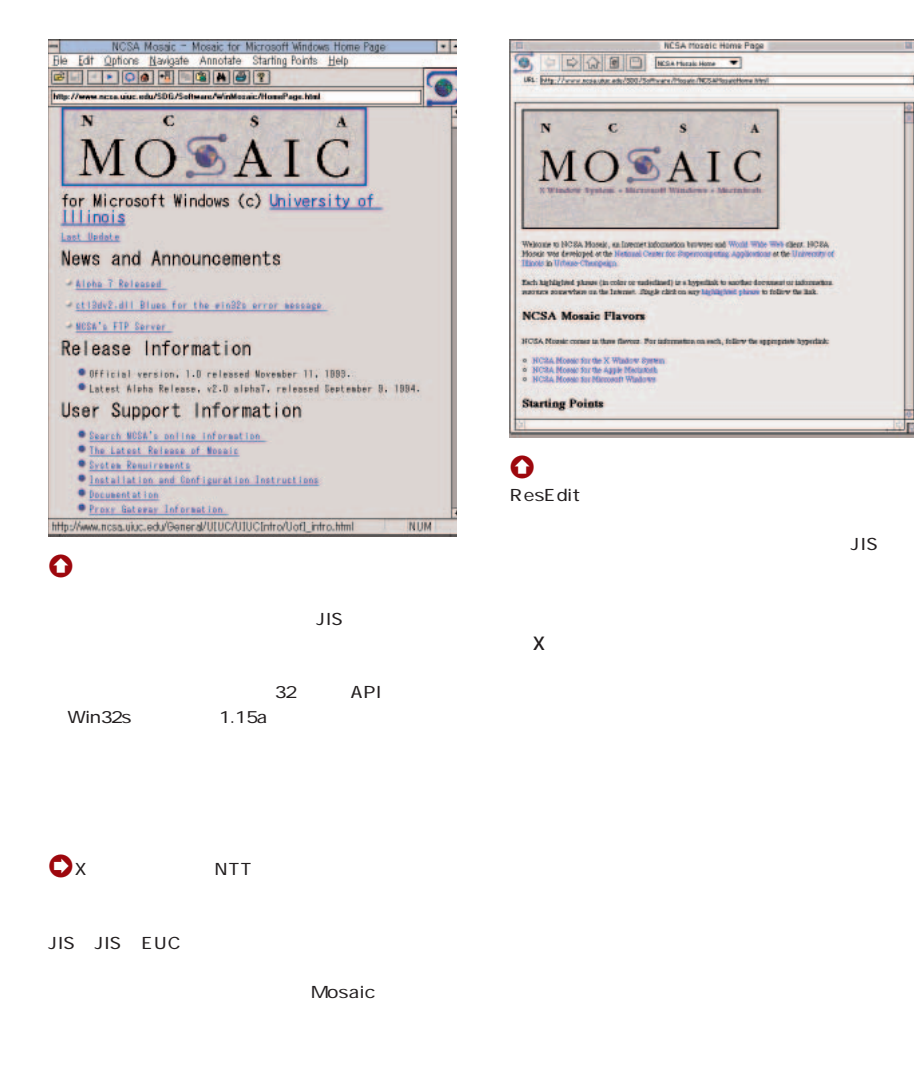

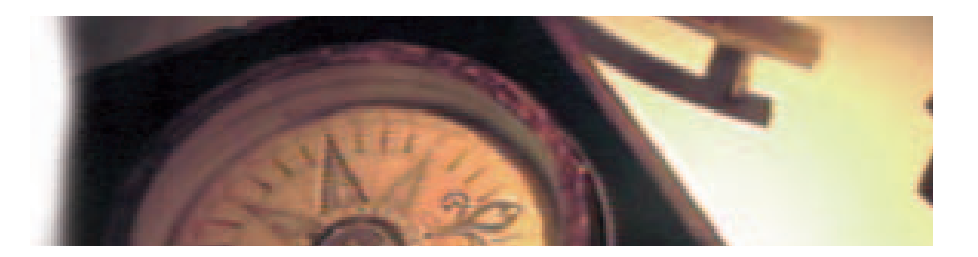

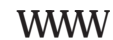

### WinWeb MacWeb

**Mosaic** 

**WWW** 

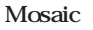

### MosaicView

**Enhanced NCSA** 

**Mosaic** 

**Topics** For Holp, press P

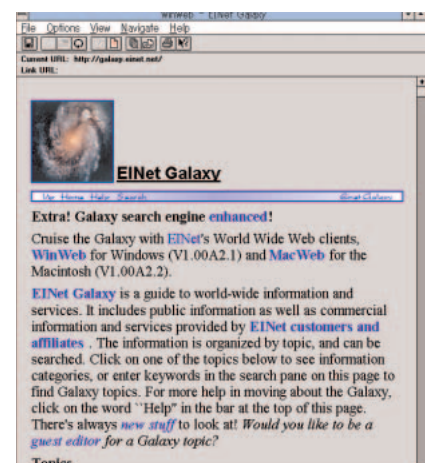

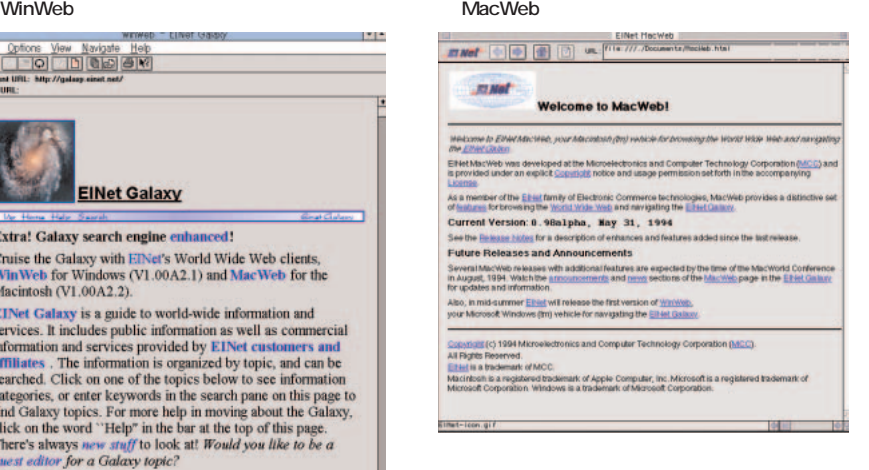

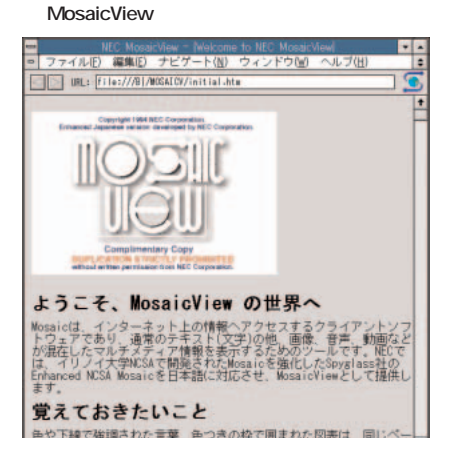

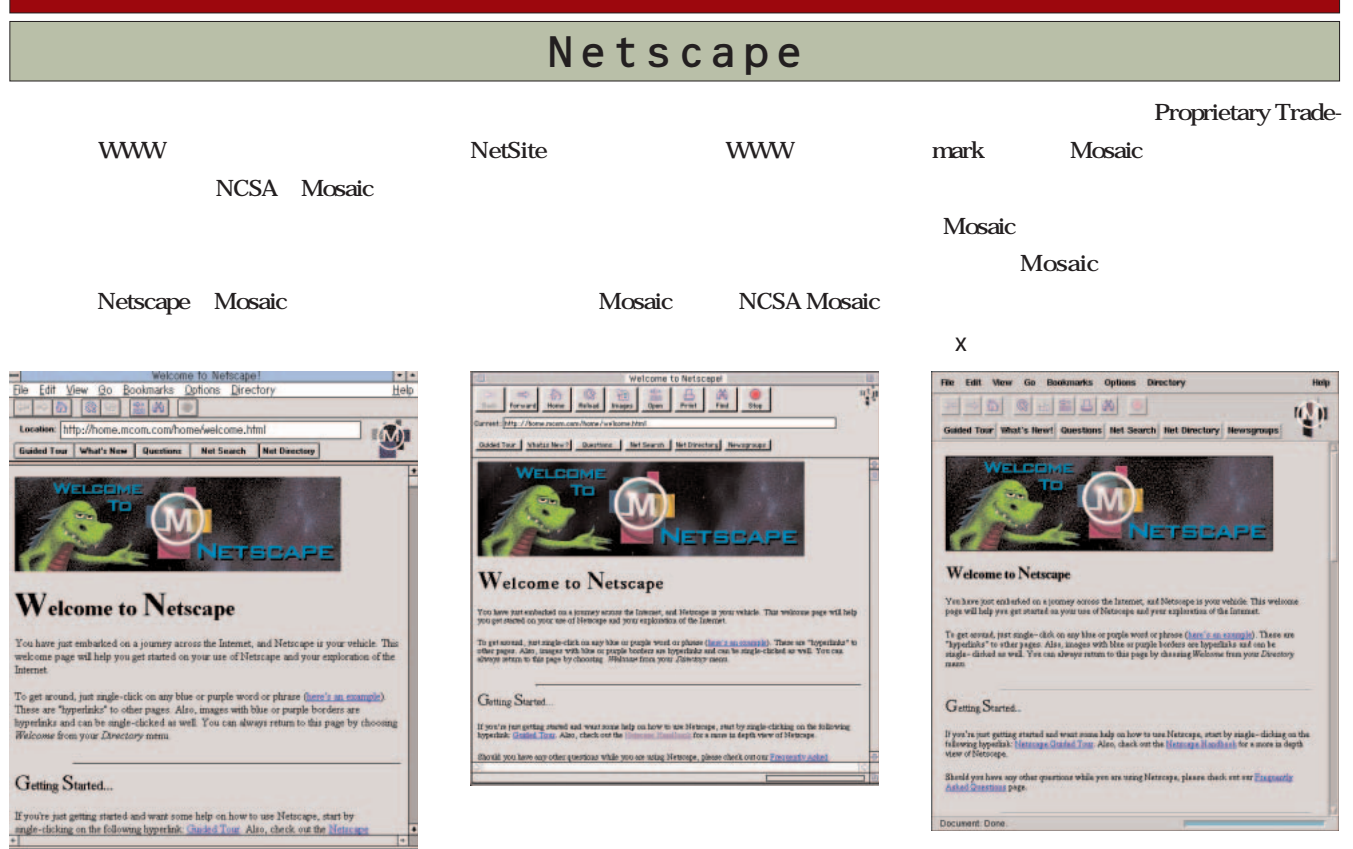

#### Enhanced NCSA Mosaic

#### **NCSA Mosaic**

**Enhanced NCSA Mosaic** OEM **NCSA** 140 NCSA IBM FTP **NEC** DEC

#### AIR Mosaic

**the Contract AIR** 

Mosaic **Enhanced Mosaic** 

#### Areana

**CERN MIT** 

W3O HTML 3.0

**Mosaic** 

**Mosaic** 

 $\mathbf X$ 

#### to Enhanced NCSA Mosaic from Spyglass er and World Wide Web clien et information home Spysi<br>JEM b ed to Know .<br>I text (colored or v<br>n elsevehere in the

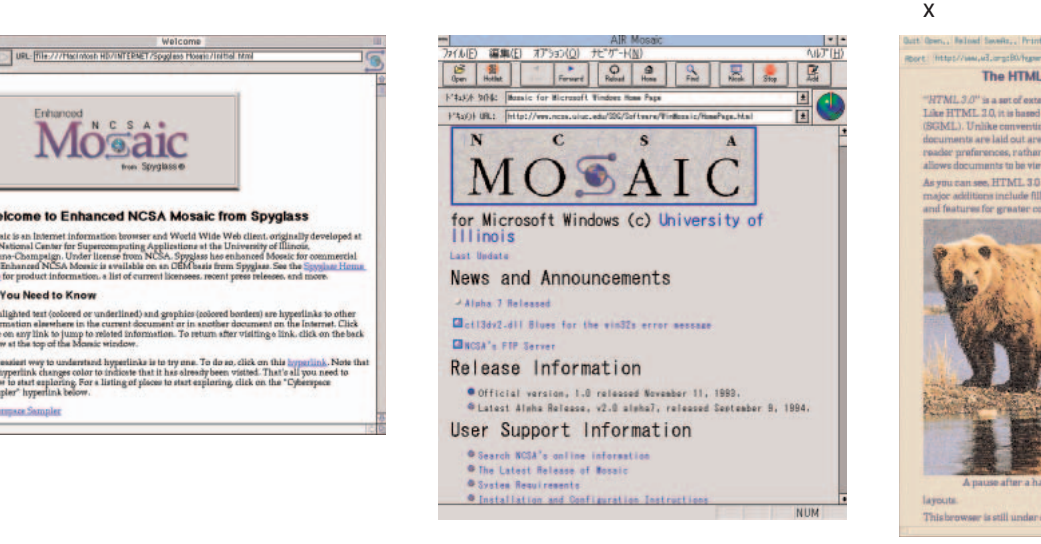

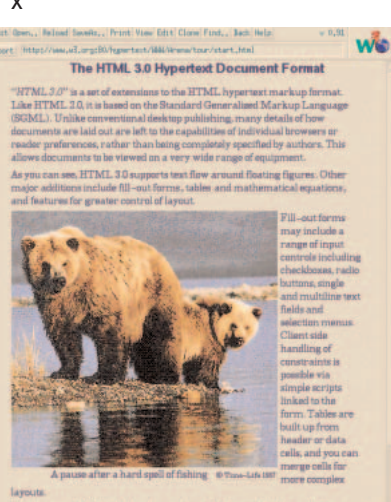

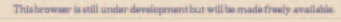

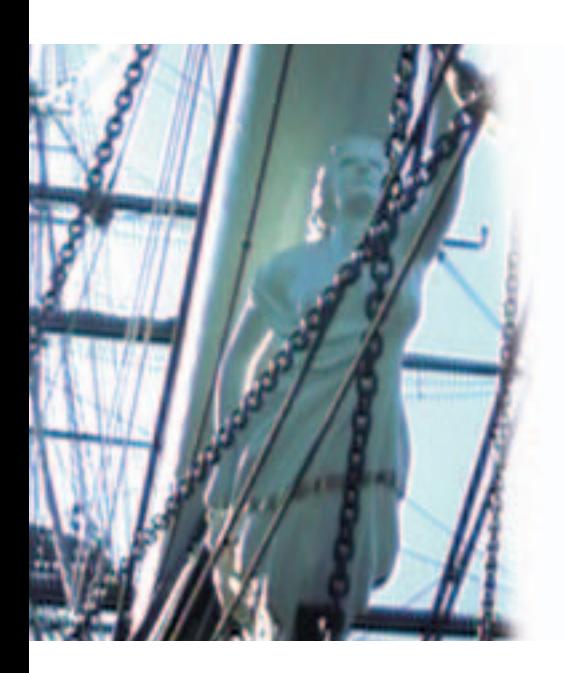

### INTERNET IN A BOX

**INTERNET IN A** BOX PC **ソフトウェアを1 つの箱に詰め込んだもの AIR AIR Mosaic** AIR Mosaic 600

**Mosaic** 

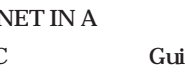

**The Whole Internet User's Guide and Catalog** 

**3** 

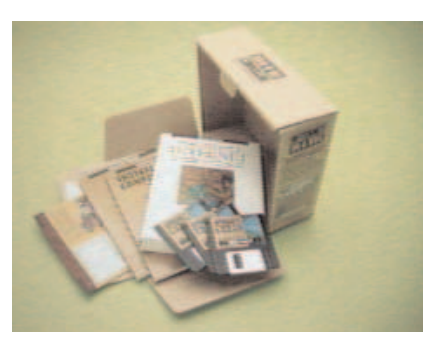

**Mosaic** 

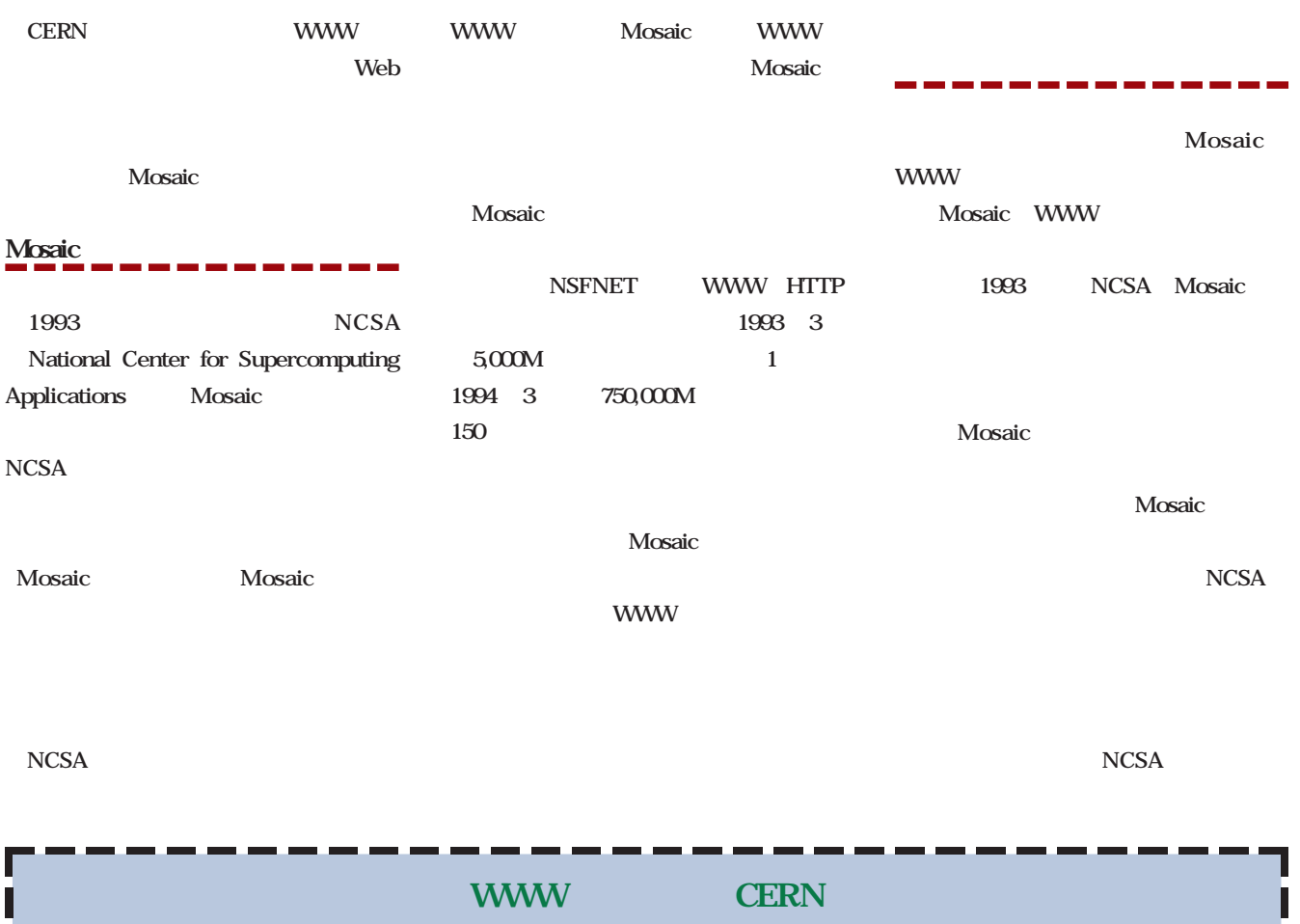

WWW 1989 CERN European Particle Physics Laboratory Tim Berners Lee CERN www CERN WWW WWW WWW www WWW Mosaic NCSA **WWW** 

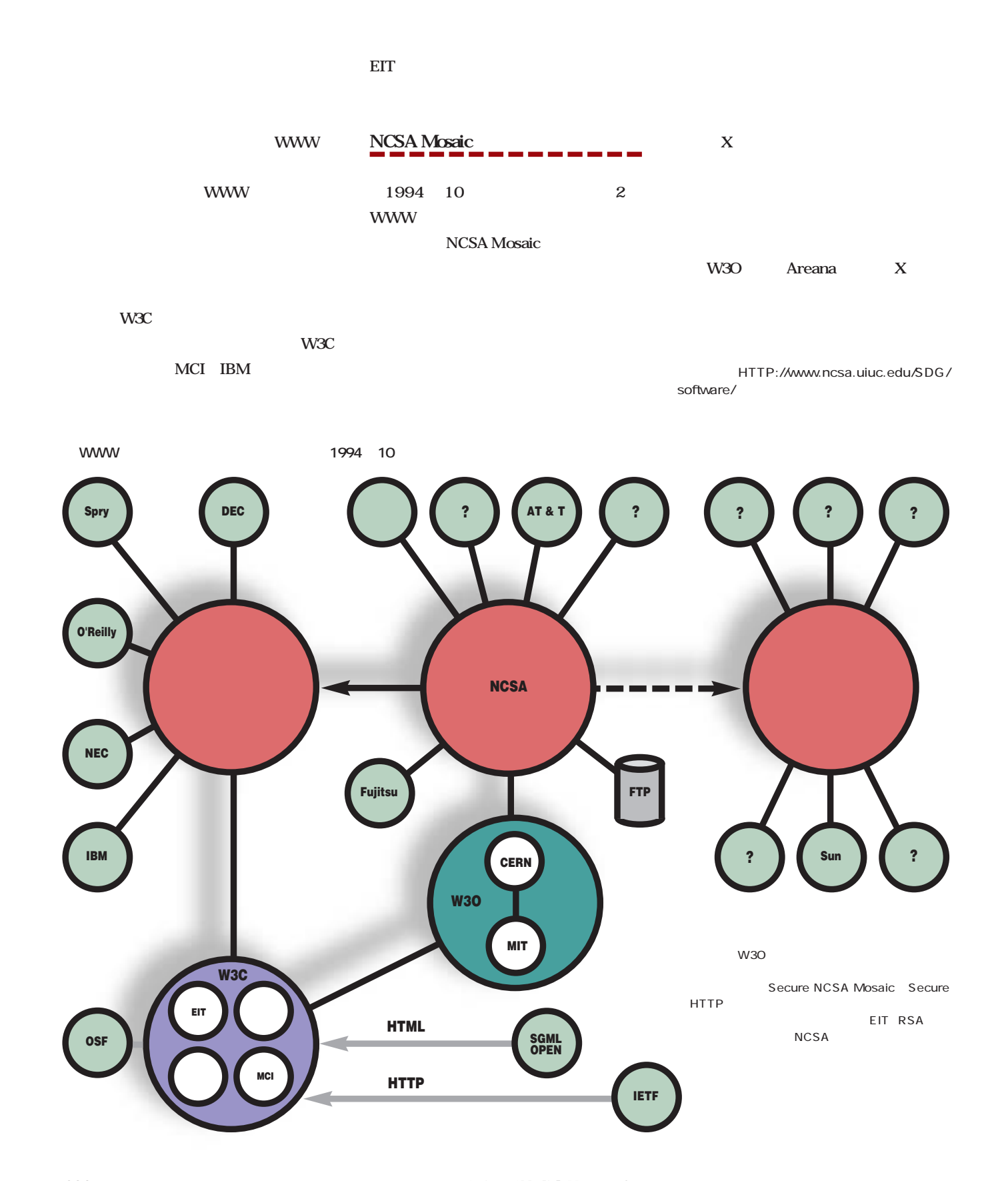

#### **WWW SPECIAL WWW SPECIAL**

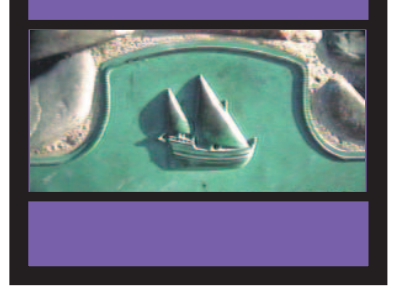

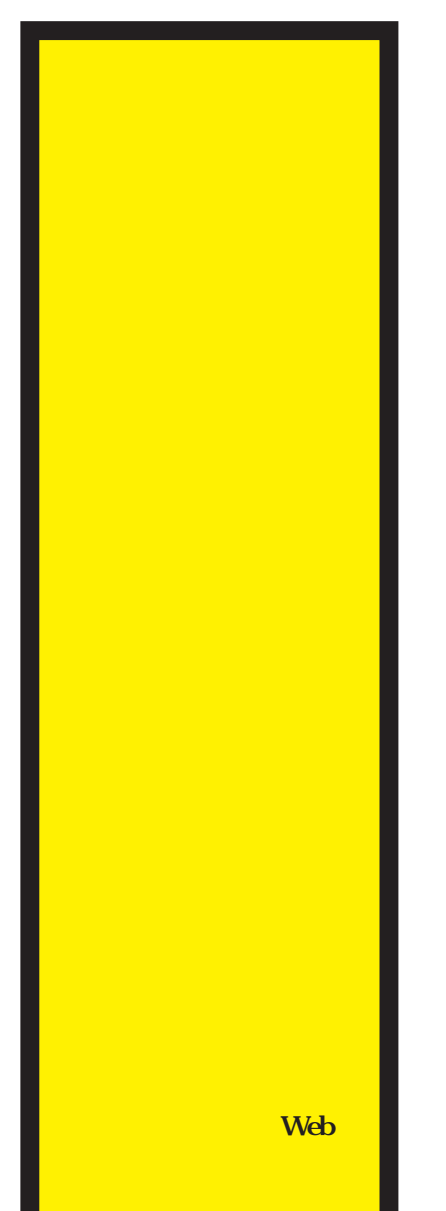

WWW

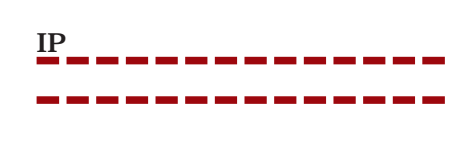

Mosaic **WWW** 

UUCP WWW IP **接続だ。IP接続すればインターネットにダ**

**IP IP EXAMPLE 2** 

**ルアップIP接続でインターネットに接続す WWW** 

PPP パソコンの橋渡し役 BBS ID **ばならないように、IP接続する場合も当然、 プロバイダーからIDを取得しなくちゃなら**

# Anonymous FTP WWW

1 NCSA Mosaic ftp://ftp.ncsa.uiuc.edu/Mosaic/ 2 Mac/WinWeb ftp://ftp.einet.net/einet/ 3 Mosaic Netscape ftp://ftp.mcom.com/netscape/ 4 AIR Mosaic

ftp://ftp.spry.com/AirMosaicDemo/AMOSDEMO.EXE

WWW

**TCP/IP** 

**それに加えてダイアルアップIP接続では、**

**IP接続に通常の通信ソフトは使えない。専**

**PPP PPP** 

TCP/IP PPP

**TCP/IP** 

TCP/IP

TCP/IP MacTCP PPP

**MacPPP TCP/IP** 

#### インターネットマガジン/株式会社インプレスR&D ©1994-2007 Impress R&D

INTERNET MAGAZINE No.2 **037** 

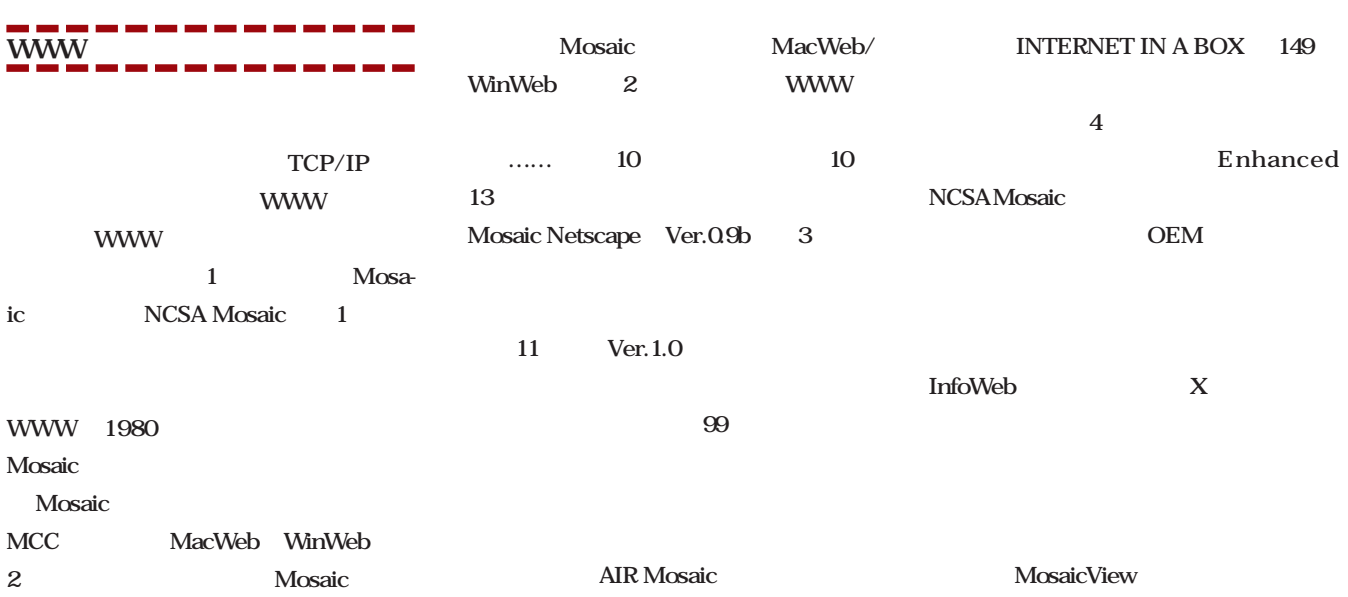

www CERN NCSA Mosaic GUI www WWW コン通信経由でも使えるのだ。その手段はTEL-**NET BBS** ASAHI TELNET WWW CERN www TELNET BBS "gan.ncc.go.jp CERN "info.cern.ch" www CERN Mosaic **WWW** WWW Trying 160.190.10.1... Connected to NCC.GO.JP. Escape character is '^]'. SunOS UNIX (gan) login: www<br>Last login: Fri Oct 28 OO:49:49 from inetnews.niftyse<br>SunOS Release 4.1.2-JLE1.1.2 (GENERIC.mizO2-ASYNCHIO) #1: Sat Jul 3 11:24:19 JST 1993 Welcome to National Cancer Center UNIX System. NCC Entry Point WELCOME TO NCC WWW SERVER NCC www[1] CancerNet Documents[2], National Cancer Center Information.[3],<br>Kondankai-Report in EUC[4], SJIS[5], JIS[6].<br>Recomended servers[7]<br>Other Japanese WWW sites[8] NCC gopher[9] CancerNet Documents[10], many Informations[11], including Himawari[12], etc. Information about WWW, QuickGuide for LineModeBrowser[13] World-Wide Web[14] . Servers around the world.(mirror)[15] Servers in Japan.(NTT)[16] <sub>I</sub><br>Last Update: 941022**,** www-admin@gan.ncc.go.jp[17] LEndJ<br>1-17, Up, Quit, or Help:

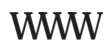

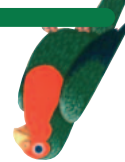

# **Mosaic**

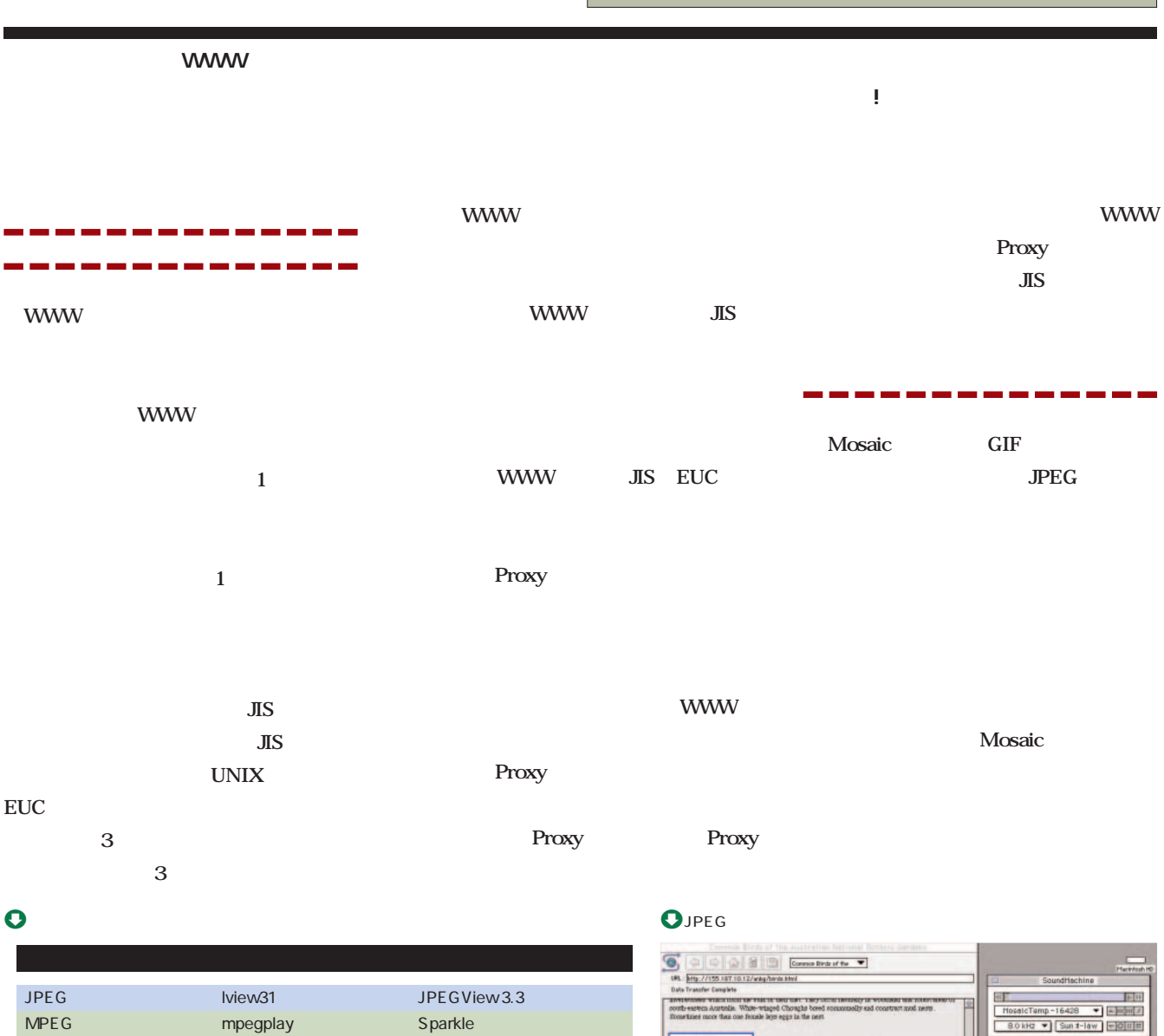

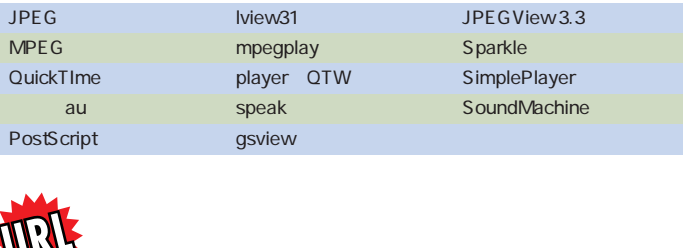

ftp://ftp.iij.ad.jp/network/Macintosh/ ftp://ftp.iij.ad.jp/netowrk/Windows/

> インターネットマガジン/株式会社インプレスR&D ©1994-2007 Impress R&D

sella - Pl

#### <u>Mosaic </u> NCSA Mosaic WinWeb Mosaic Netscape Ari Mosaic <u>。今後は、商品化されるものには、商品化されるものとして期</u>有されるのが、最も、商品化されるのが、最も、最もなく同様などのない。  $\,$  Air Mosaic  $\,$ Options Navigate Annotate State<br>Load to Disk NCSA Mosaic v Show Toolbar<br>v Show Status Bar **O**Options Choose Font... Show Current URL Mosaic JIS v Show Anchor URLs Change Cursor Over Anchors Style... -<br>VExtended FTP Directory Parsing<br>VDisplay Inline Images Show Group Annotations **MS** Choose Font Normal<br>Header 1 フォントの指定  $\equiv$ Debugging info フォント名(E): **スタイル(Y):** 4(2): Header 2  $OK$ Header 3 MS ゴシック Regular  $11$ Mosaic **MOSAIC.INI** Tr HG正楷書体  $\overline{\mathbf{m}}$ Regular キャンセル Header<sub>5</sub> T MS ゴンック Header ó ||電 MS 明朝<br>||- 標準ゴシッ ポールト 14 ルック ボールド イタリック 16 Menu<br>Directory  $\overline{\phantom{a}}$ 標準明朝  $\overline{\phantom{a}}$  $\wedge$   $\Downarrow$  )  $\wedge$ Address<br>Block Quote サンブル **WWW** Example<br>Preformatted Aaあぁアァ亜宇 Listing  $\bullet$ the MS NS The MS  $\overline{O}$ K **Mosaic 20 MS 9.16**  $MS$ TYPE5="video/quicktime" TYPE6="video/msvideo" TYPE7="application/x-rtf" TYPE8="audio/x-midi" rem You can define other MIME types in a simular manner. Check out this URL for<br>rem more info on MIME types: ftp://isi.edu/in-notes/media-types/media-types<br>rem YOU MUST DEFINE THE PATHS TO YOUR RESPECTIVE VIEWERS **MOSA**application/postscript="C:\MOSAIC\GS\GHOSTVIEW %ls" application/x-rtf="WRITE %ls" **IC.INI** image/gif="C:\MOSAIC\LVIEW\LVIEW31 %ls" image/jpeg="C:\MOSAIC\LVIEW\LVIEW31 %ls" video/mpeg="C:\MOSAIC\MPEGPLAY\MPEGPLAY %ls" video/quicktime="C:\WINAPPS\QTW\BIN\PLAYER.EXE %ls" video/msvideo="MPLAYER %ls" audio/wav="MPLAYER %ls" **ードがシフトJISコードでない場合もあるの** audio/x-midi="MPLAYER %ls" **Proxy** telnet="C:\TRUMPET\TELW.EXE" **NCSA Mosaic** 2.0 Alpha 7 [Suffixes] application/postscript=.ps,.eps,.ai,.ps Preference Proxy application/x-rtf=.rtf,.wri audio/wav=.wave,.wav,.WAV **できるので、45 ページに紹介した公開** audio/x-midi=.mid **Proxy a**MOSAIC.INI **Proxy**

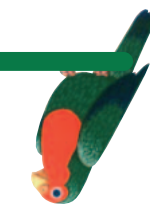

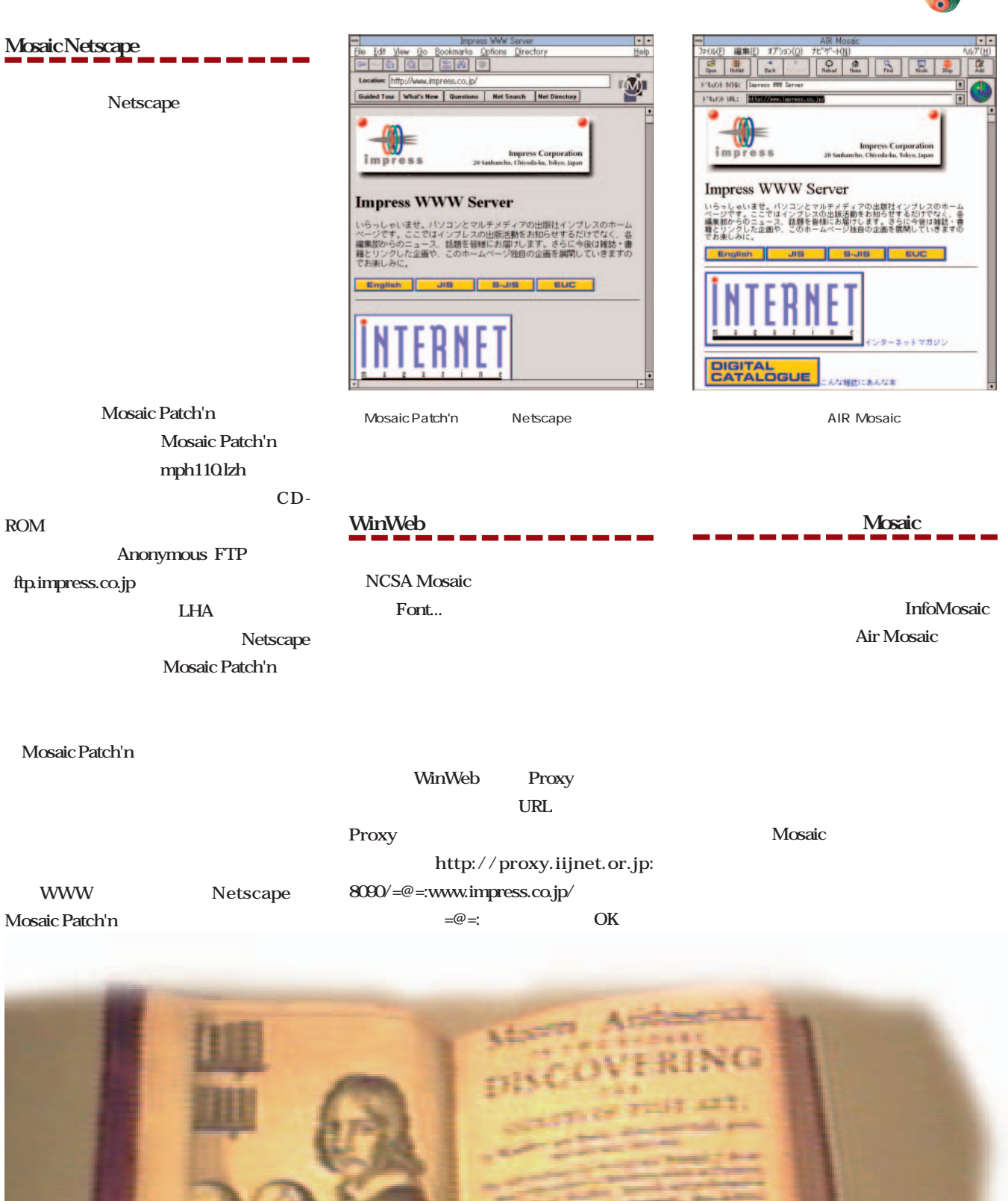

#### NCSA Mosaic MacWeb Mosaic Netscape 3  $\overline{\text{ResE}}$ dit $\overline{\text{ResE}}$ dit

**マッキントッシュ編 インストールと設定 三者三様の日本語対策**

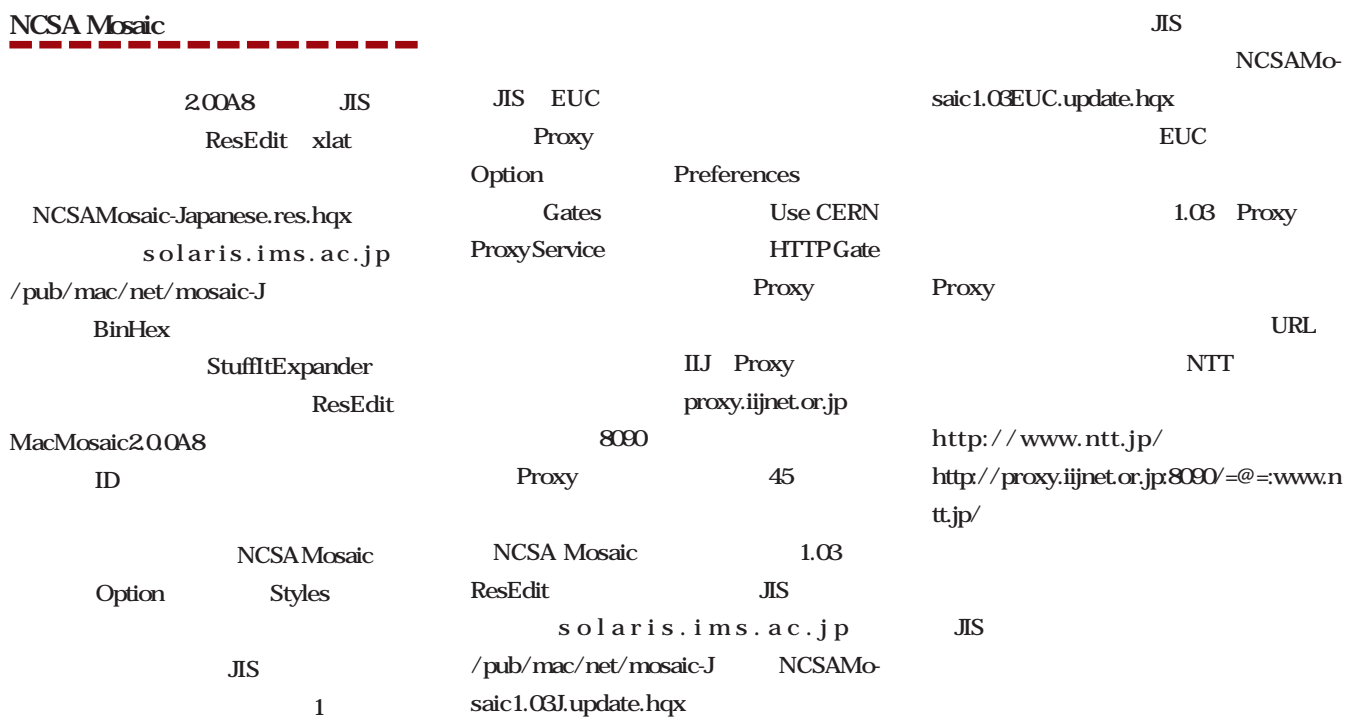

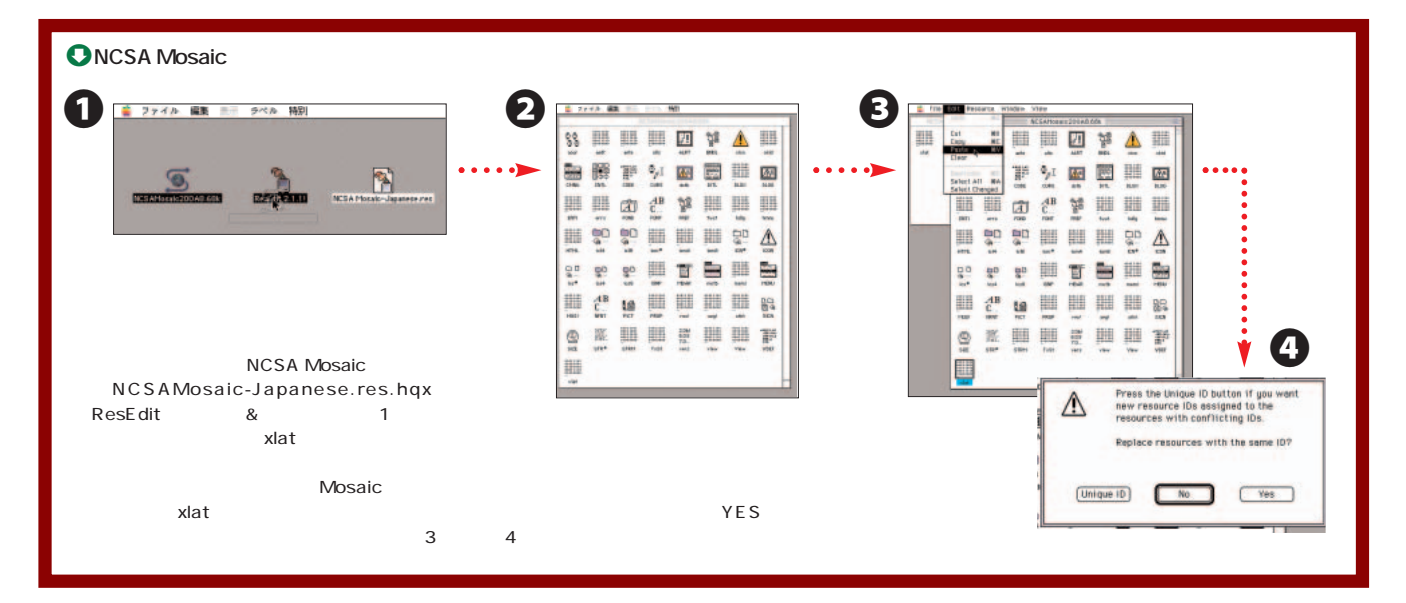

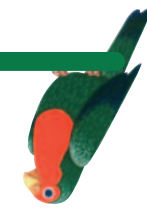

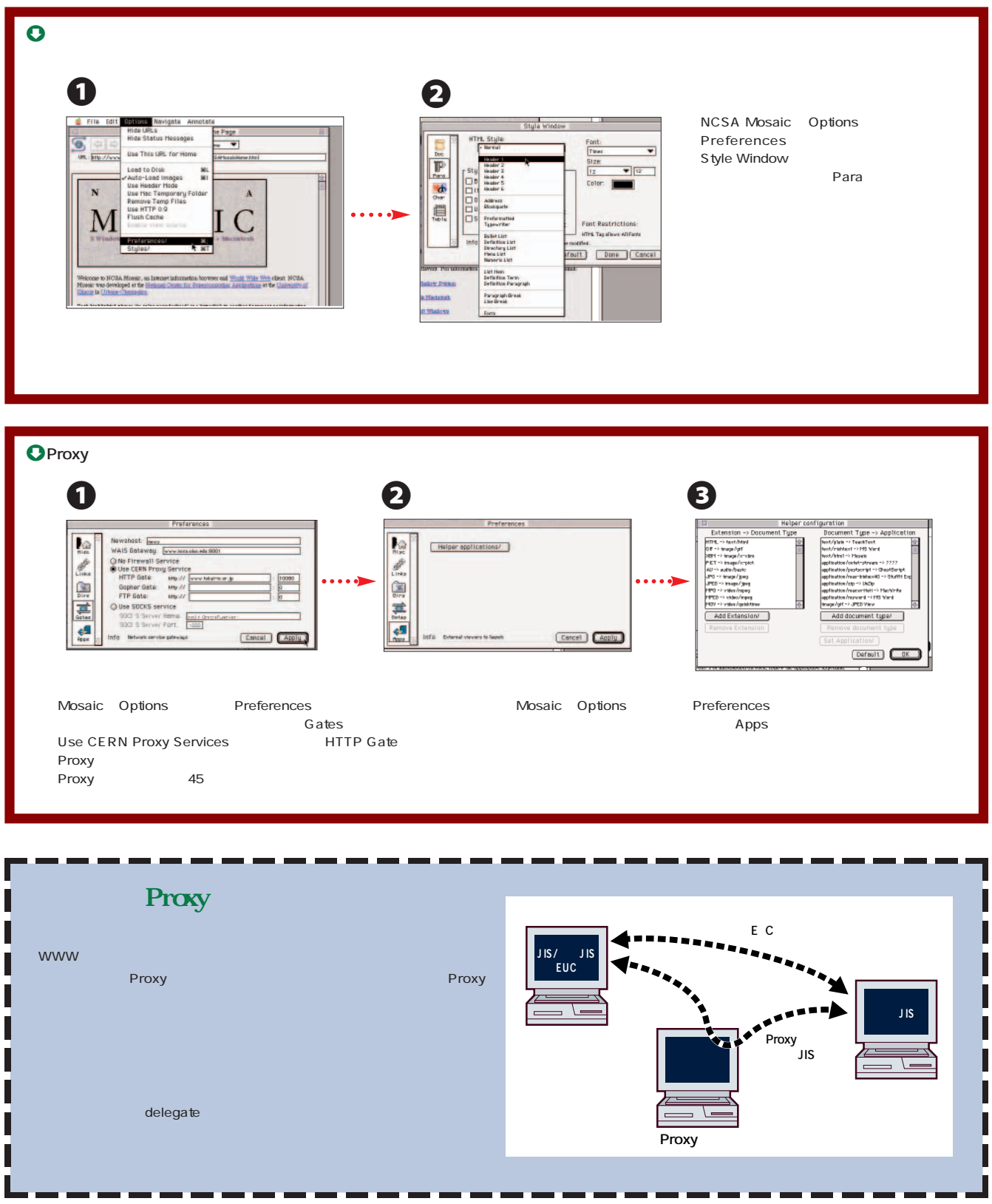

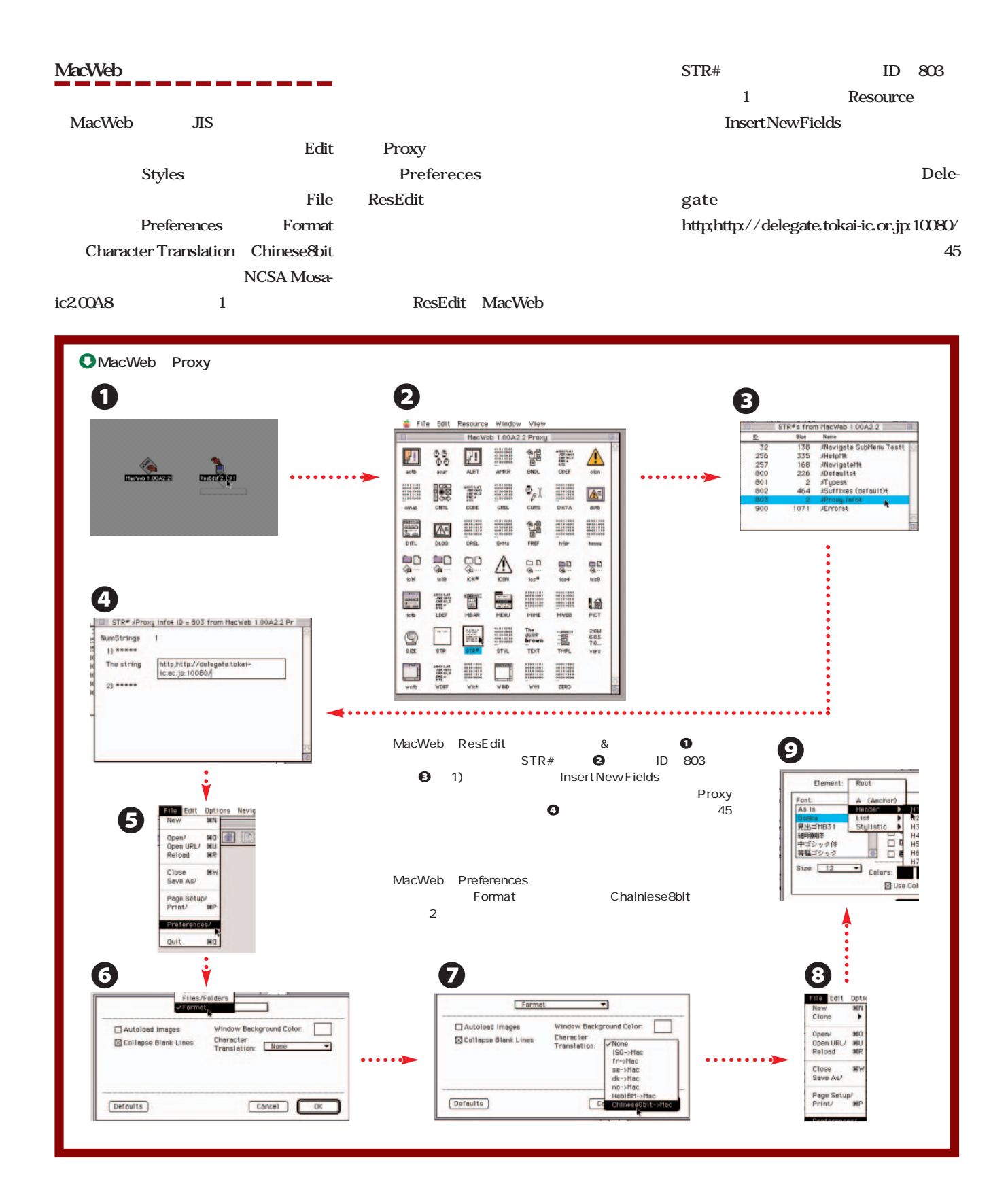

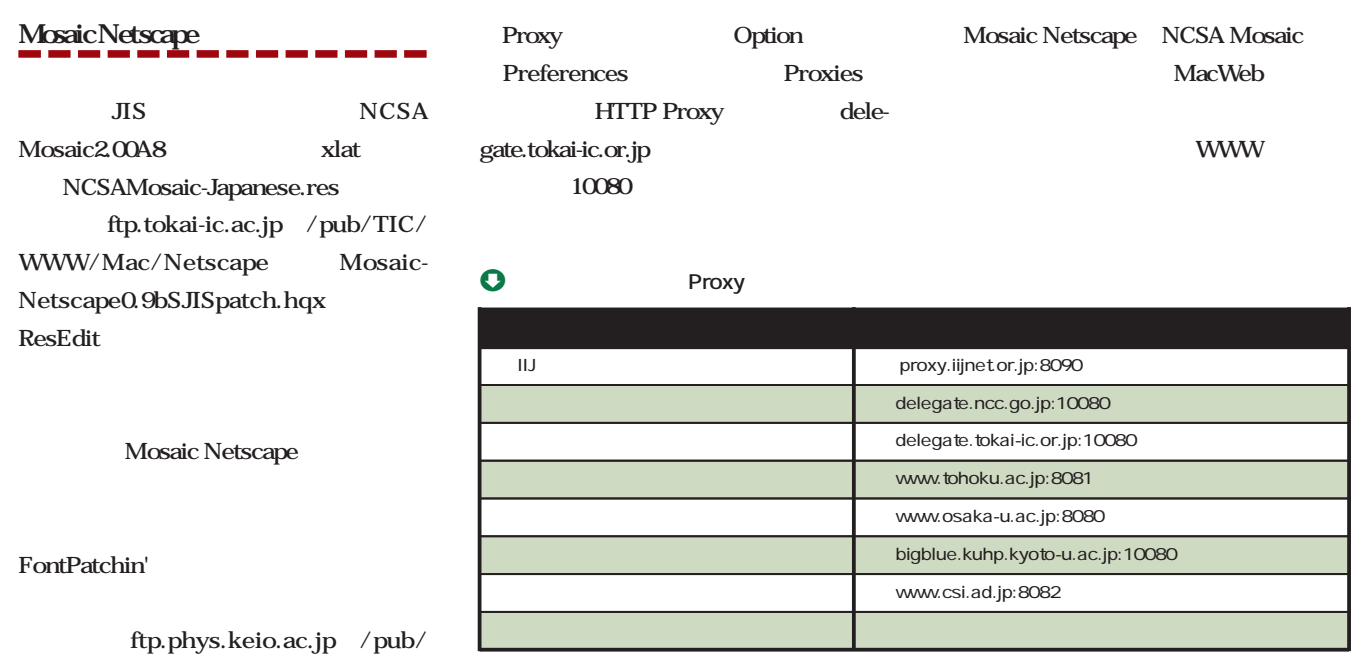

#### mac/controlpanel

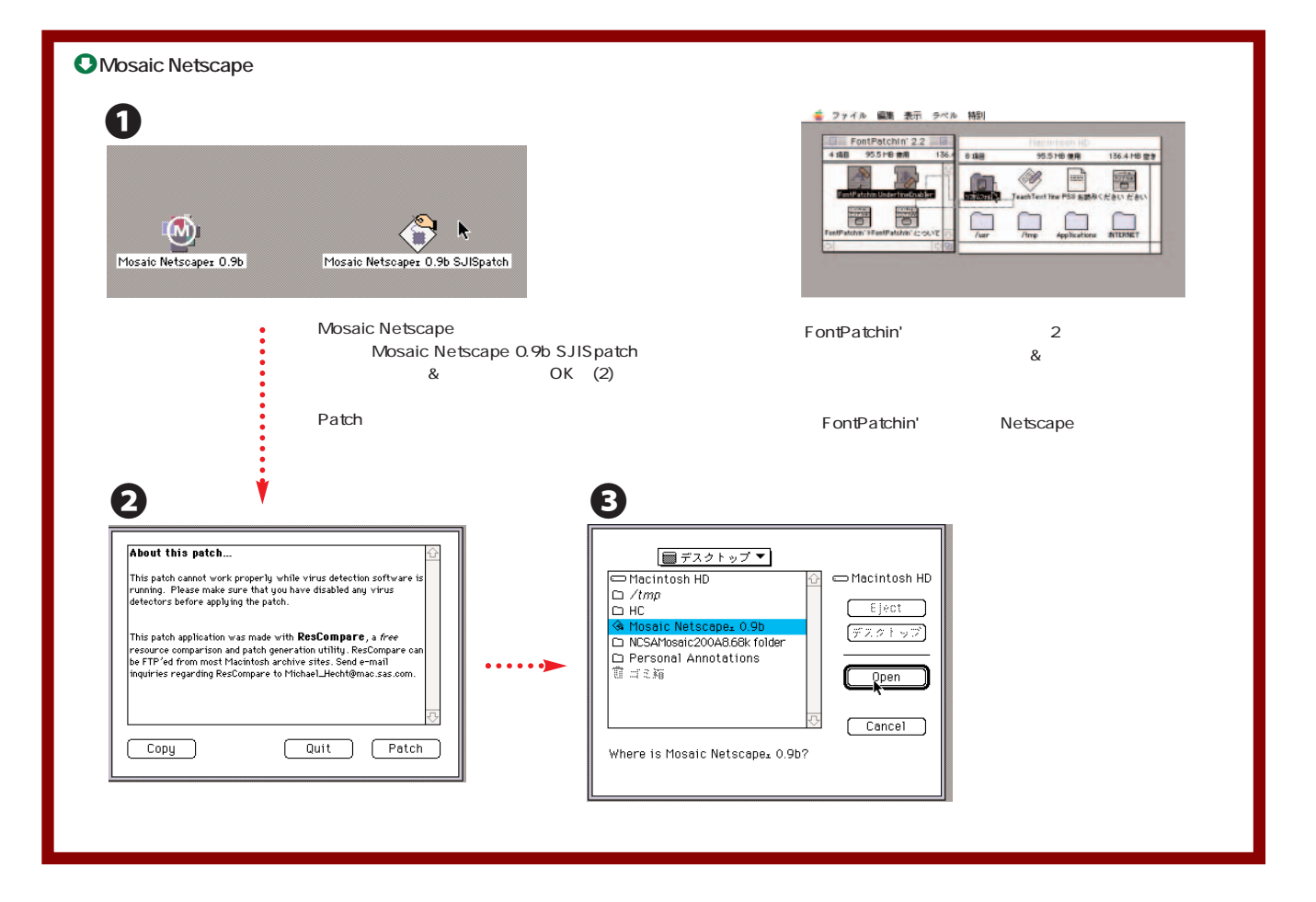

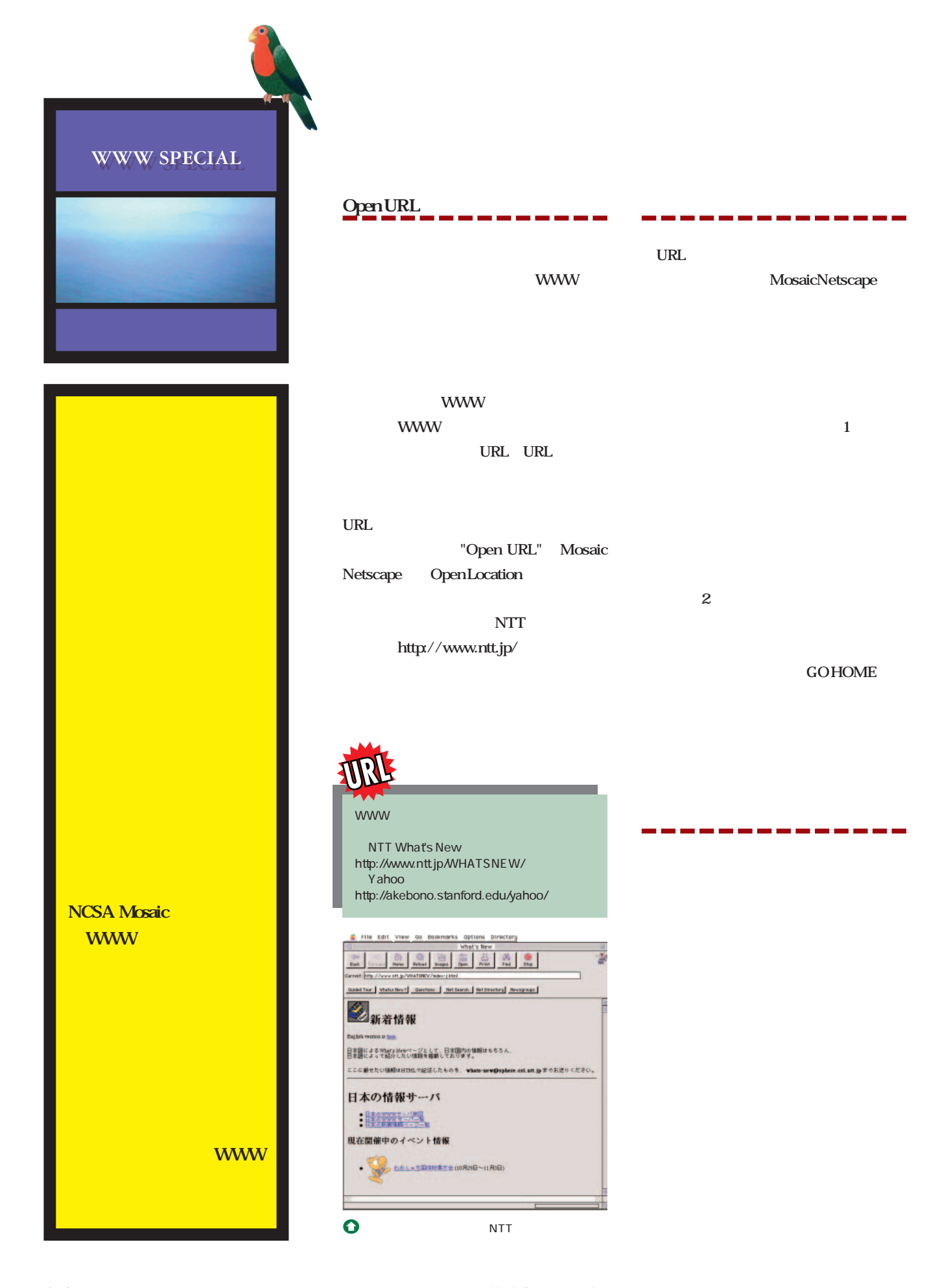

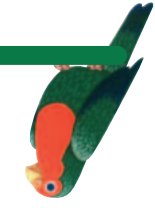

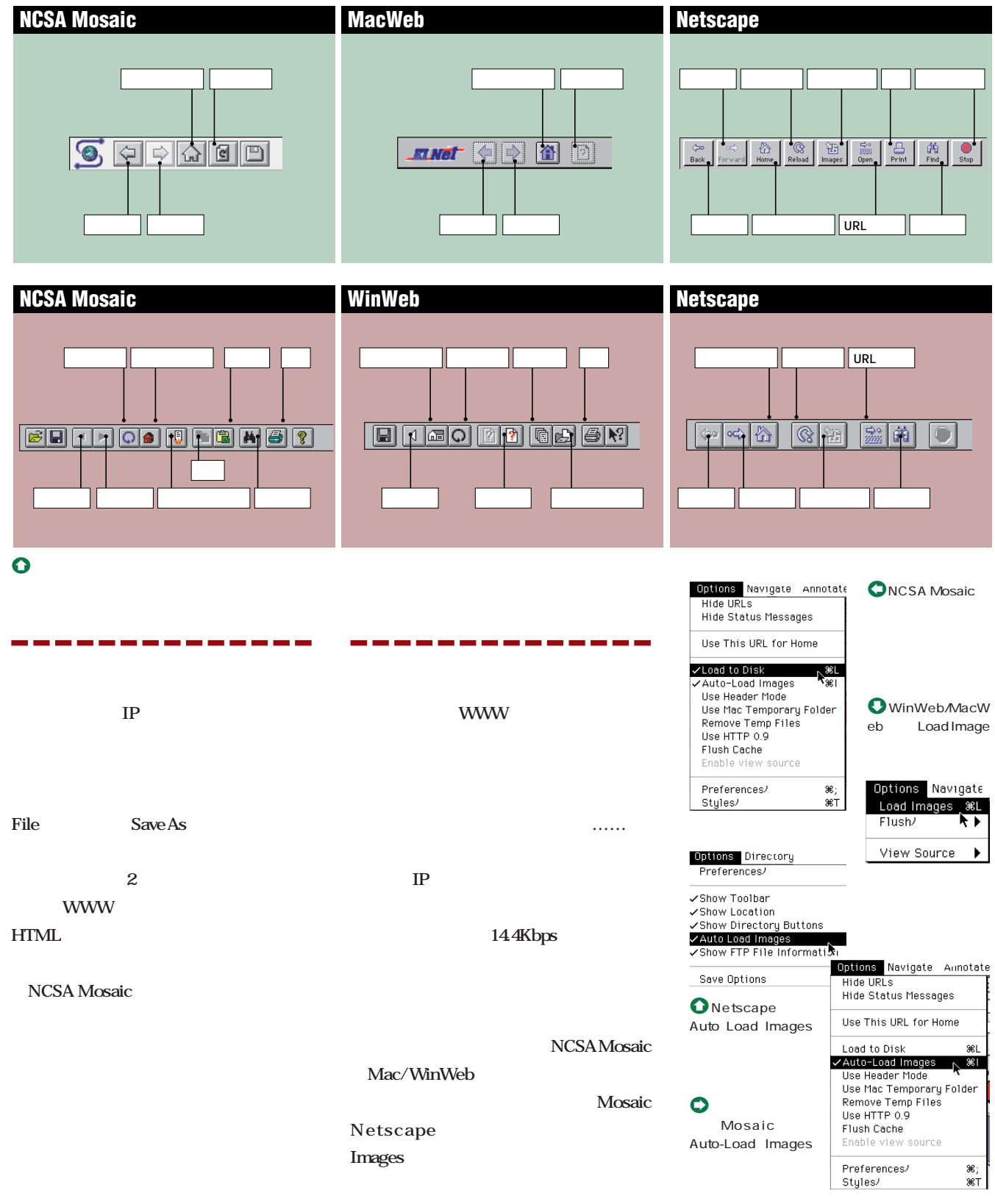

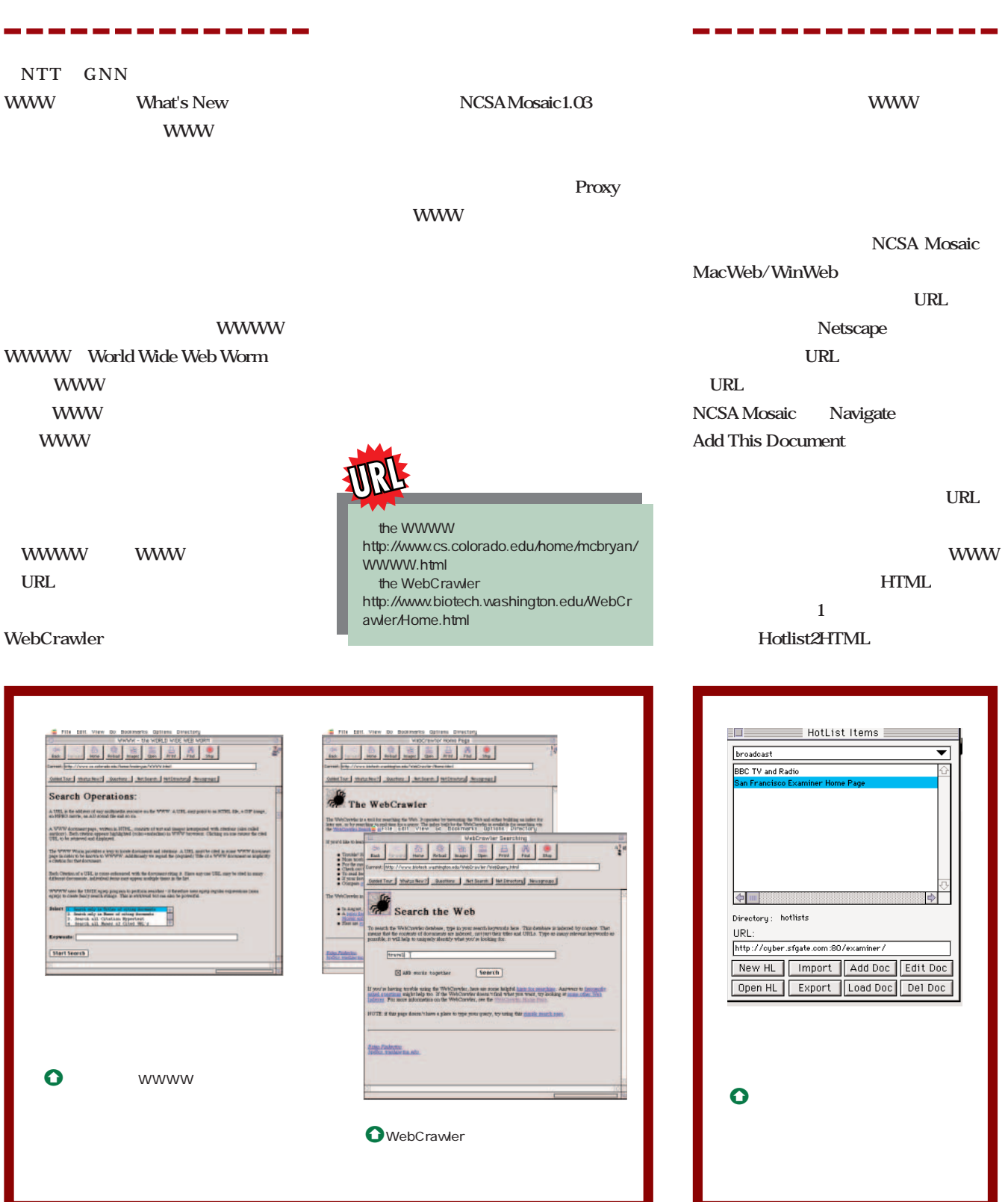

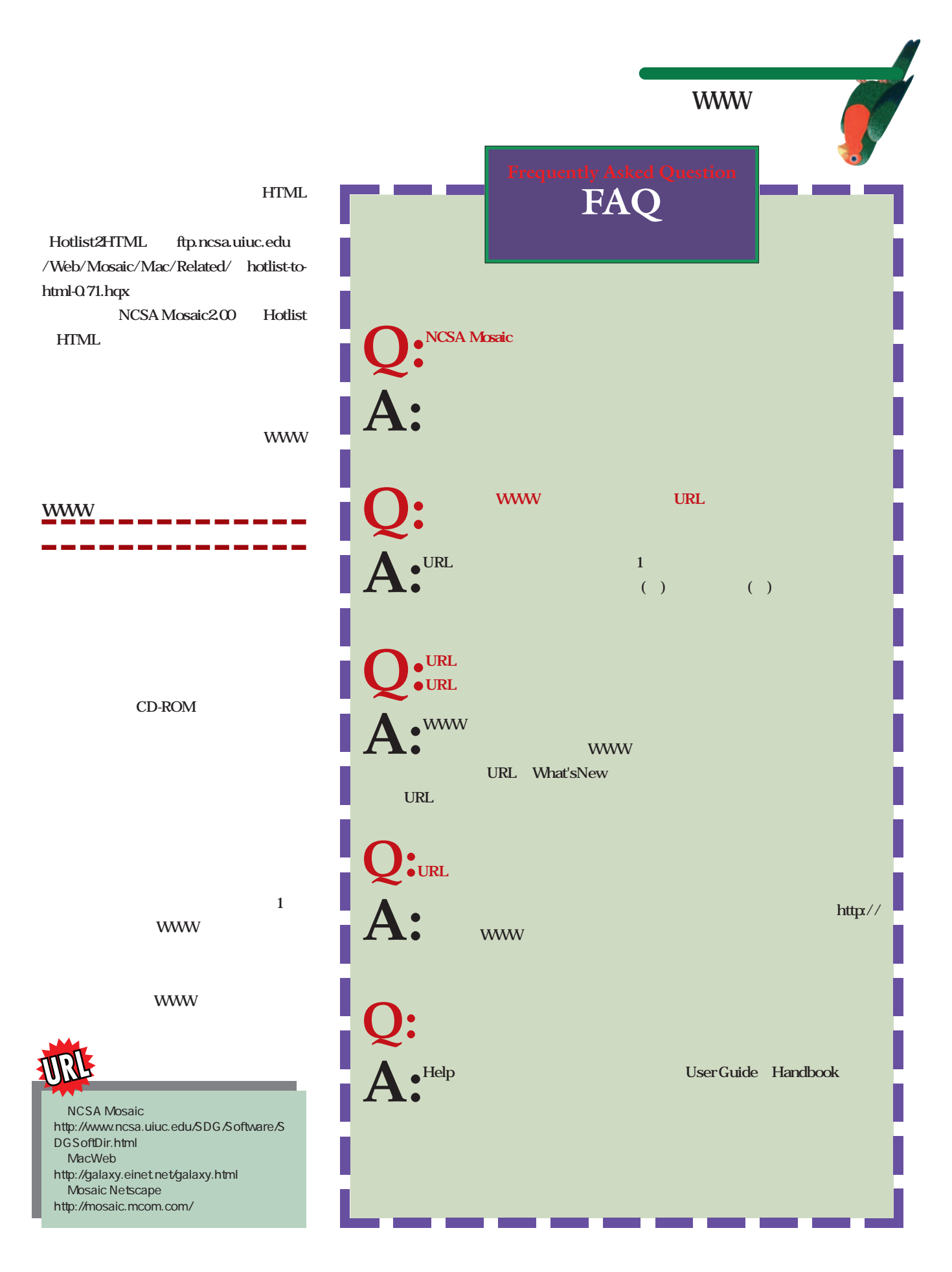

#### **WWW SPECIAL WWW SPECIAL**

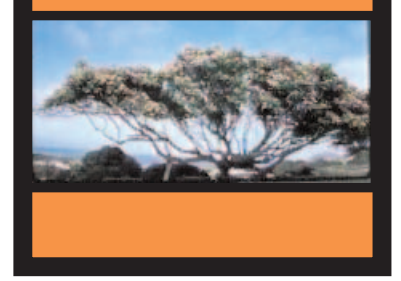

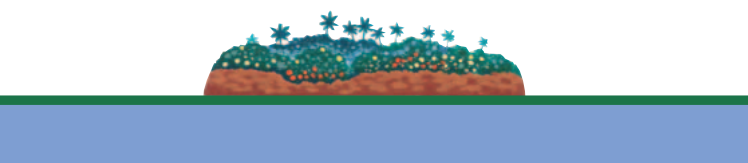

#### **Mercury Project at USC http://www.usc.edu/dept/raiders/stor y/mercury-story.html**

Mercury Project WWW

 $\bullet$ 

UPDATE

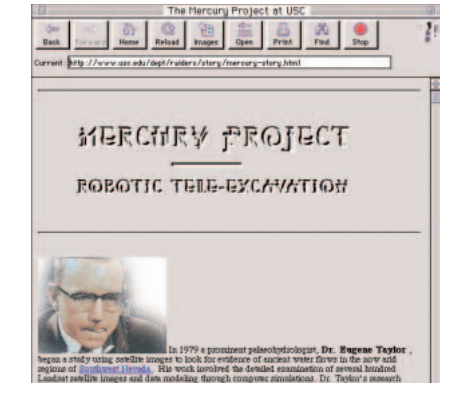

**HomePage Publisher http://www.mps.ohio-state.edu/HomePage/** WWW

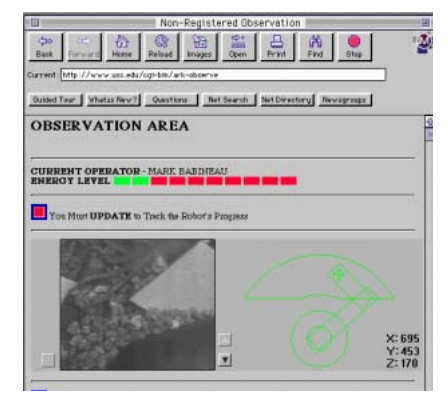

**PeepHole on the Internet http://match.sfc.keio.ac.jp/**

Mosaic

W W **W** 

Mosaic

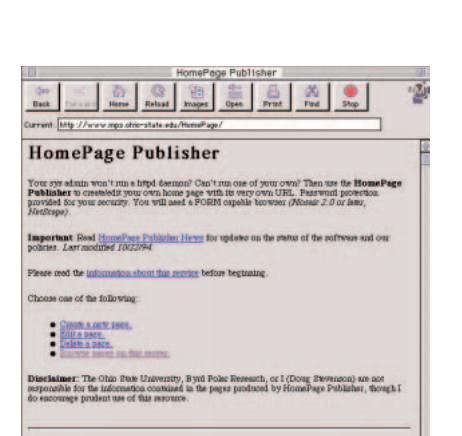

 $\mathsf{IP}$ 性……と思っていたときに見つけたのが、 HomePage Publisher

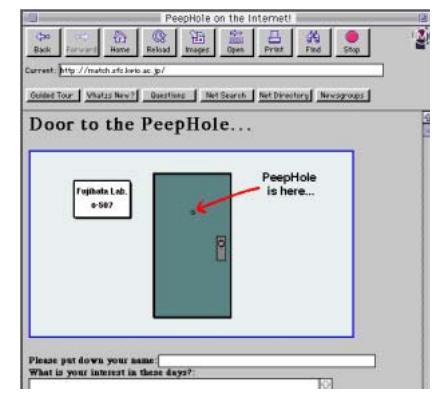

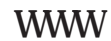

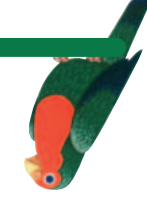

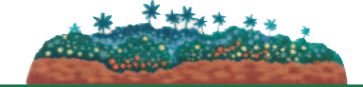

#### ー本 WWW キャランス しゅうしょく ほうしゅうしょく ほうしゅうしょく

#### **JapanEdge http://www.ces.kyutech.ac.jp/student /JapanEdge/index.html**

InternetUndergroundMusicArchive **IUMA** 

edge

JapanEdge

**FUZOKU HomePage http://peach.kjb.yamanashi.ac.jp/fuz oku/home.html**

**AsianGames http://www.hiroshimacu.ac.jp/japanese/ASIA/index.html** 今年10月に広島で開催されたアジア競技大会

#### WWW

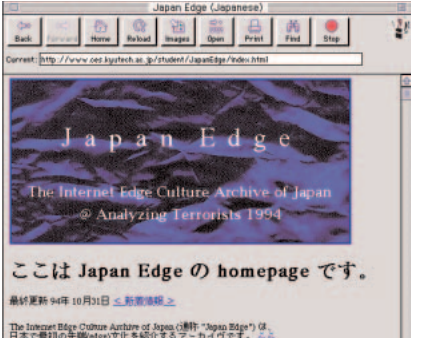

-<br>The Internet Bage Culture Author of Agen (通称 "Agen Bage") は、<br>日本で最初の先端edgeが定じる紹介するアーカイヴです。<br>から世界に向けて、日本のストリートやアンダーグラウンドの最新情報 を発信します。 English mode is click her

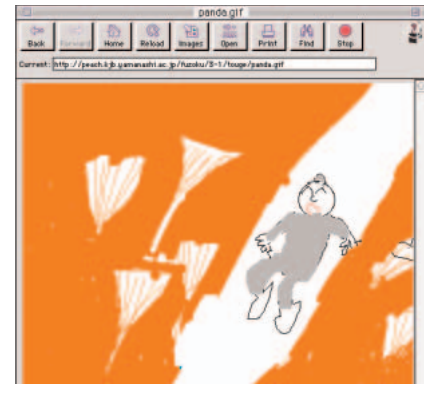

**r.a.s. Racer Archive http://www.eng.hawaii.edu/Contribs/c**

r.e.s. Recer Archive

SH 監  $\triangle$ 

**200** 

西

**arina/ra.home.page.html** F1 Indy NSACAR

WRC

 $\circ$ 

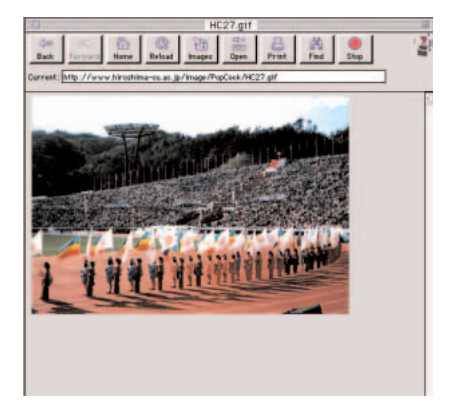

**Mazda Miata http://nyx10.cs.du.edu:8001/~gfischm a/home.html**

Mezde Miete

iato

MIATA

 $rac{Qn}{Bank}$ 

 $\frac{6}{100}$ 

rent: http://npcf0.cs.du.edu.9001/"gfischma/home.html **Topless Encounters** 

**NSX** WWW ...

**NSX Home Page http://ganglion.anes.med.umich.edu/N SX/** MIATA NSX

MIATA NSX

西  $\frac{1}{2}$ 春

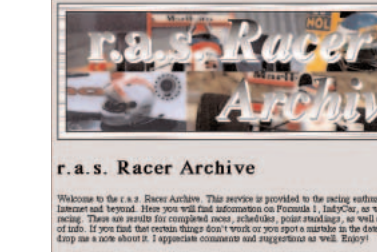

**DISCLAIMER:** The information contained herein is<br>and is strictly the work of myself and those listed.

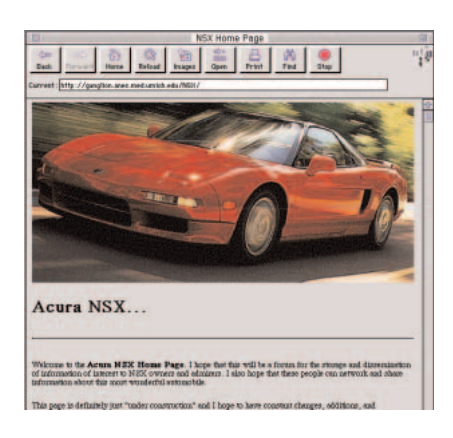

インターネットマガジン/株式会社インプレスR&D ©1994-2007 Impress R&D

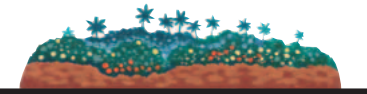

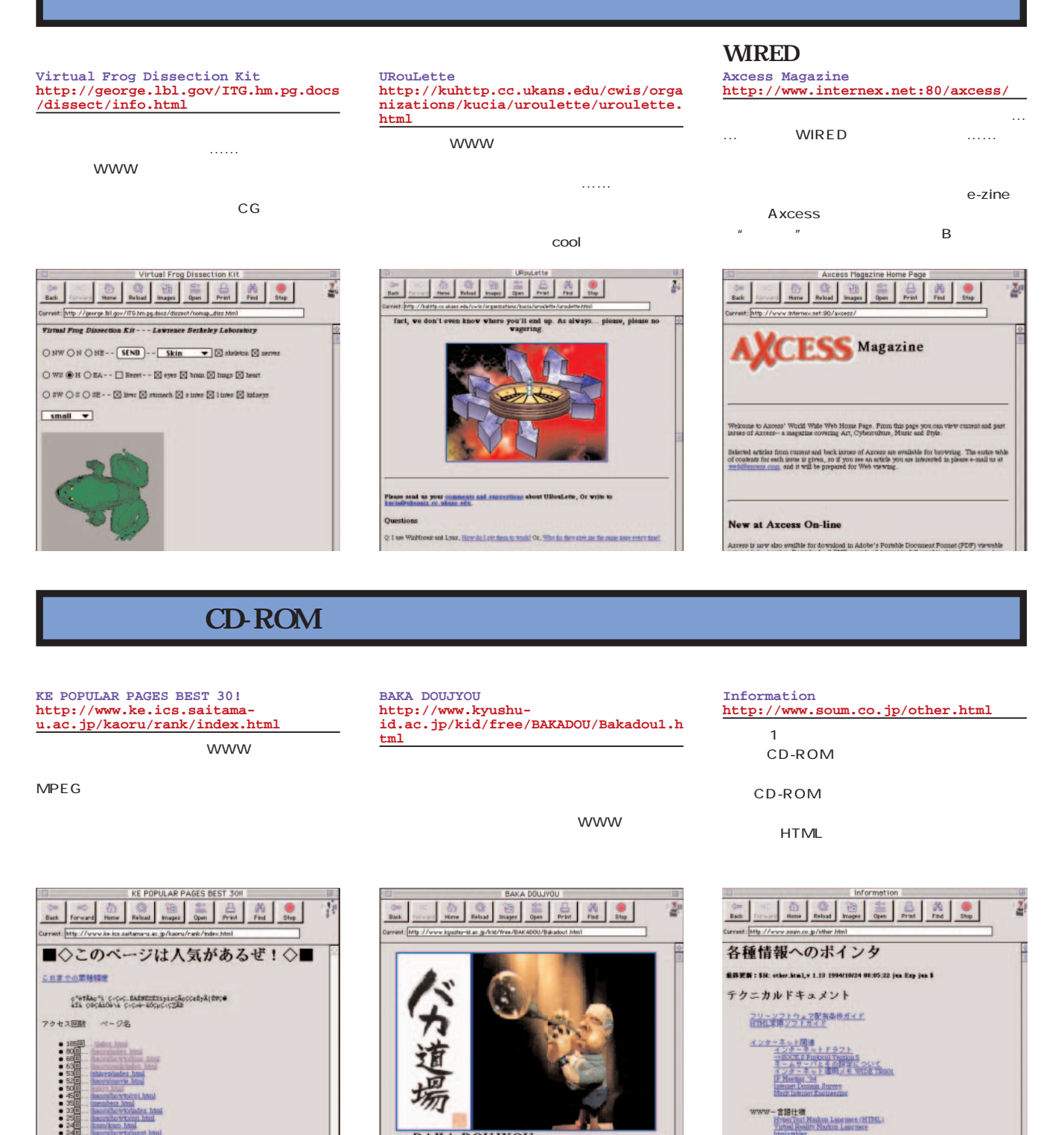

**BAKA DOUJYOU** KEN-DOU JYUU-DOU KARATE-DOU BAKA-DOU

052 **INTERNET MAGAZINE No.2**

Markon Language (HTML)<br>lity Markon Language

**Typic ISA**<br>Yutusi Real

WWW-9-X

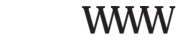

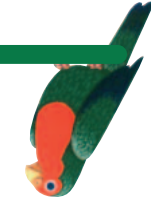

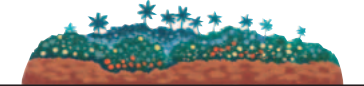

**INDEX OF MUSICIANS http://bookweb.cwis.uci.edu:8042/Jaz z/JPRA11.html**

 $50$ 

INDEX

**http://www.well.com/Community/WholeE arth/tt.home/HUMPTYLOCKS/hi.html**

…というシーンから始まり、いくつかの選択肢

 $\overline{2}$ 

**http://www.infi.net/vadiner/vadiner. html**

INDEX OF MUSICIANS 법  $\frac{2\pi}{\mathrm{Brob}}$ rrest: http://bookweb.cv/is.uol.edu.9042/Jazz/JPRA11.html Custed Tour | Vhatas New ? | Questions | Net Search | Net Directory | Newsgroups | MUSICIANS O **ABUNGCLIC INDEX OF MUSICIANS** : ant is not intended to inpresent an expansive computation of everything available.<br>htt, In some cases essential works have not been related on CD in which case a<br>riginal LP is used. The intent was also to feature selecti

hish a link to selections where the "primary" musicism plays but does not have<br>uple in the first selection, Cheet Baker, the "see Lee Konita" link will telle<br>me listed under Lee Konitz. Baker appears on the second selectio

All of the material presented is protected by copyright and is presented for the purpose of promoting the sele of CDs cited through the Music Department of the UCI Bookstone.

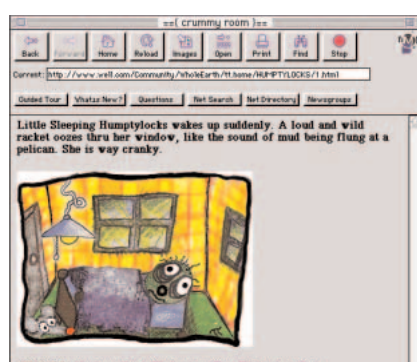

*CHOICES*: ={ look out North Window} == { West Window} == { East<br>Window} == { Exit thru door} =

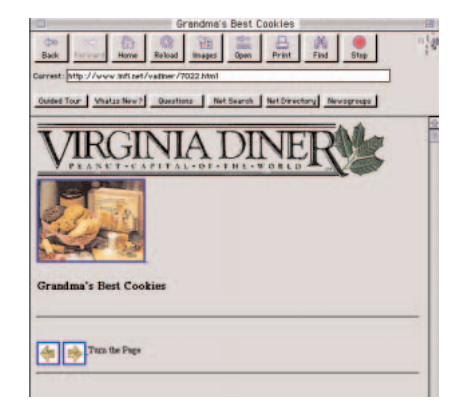

いち<br>- インター<br>- インター - インター - インター - インター - インター - インター - インター - インター - インター - インター - インター - インター - インター - インター - インター - インタ **Cool Site of Day http://www.infi.net/cool.html**

www

#### $\mathop{\rm WMW}\nolimits$  , which is a probability of the experimental probability of the experimental  $\mathop{\rm WMW}\nolimits$

**Common Birds of the Australian Web Personals(Personal Ad Listing) National Botanic Gardens http://hamilton.netmedia.com/date/pe rsonals.html http://155.187.10.12/anbg/birds.html** 筆者のI氏は、校了したらハワイにリゾート。 JALNET EASY SABRE<sub>(1)</sub> かんしゃ ポテルのネット アクセス Common Birds of the Australian National Botanic Gardens  $\begin{array}{|c|c|}\n\hline\n\text{back} & \\\hline\n\text{back} & \\\hline\n\end{array}$ **O SE SEE SAN PRODUCT** ¥ Back www.http://asprey.erin.gov.w/anbg/birds.html rent: **Inte** 

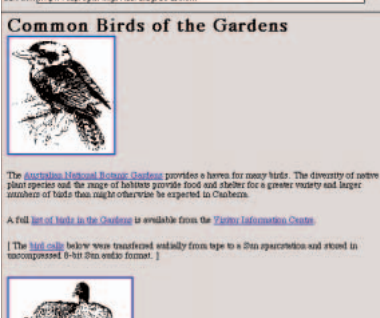

Web Personals (Personal Ad Listings)  $\begin{array}{|c|c|c|}\hline \dots & \dots & \dots \\ \hline \dots & \dots & \dots \\ \hline \$ **PB** 监  $\triangleq$ 西  $\bullet$ **WEB Personals** .<br>cvice is intented for people who the to the WEB Personals! This E **Read Ads Submit Ad** Cancel Ad  $A$  $27$ Register  $\overline{\mathbf{N}}$ 

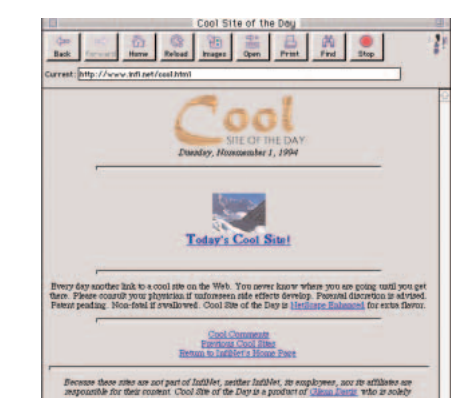

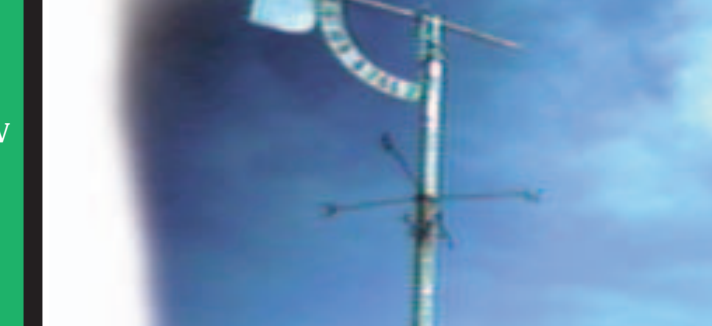

インターネットマガジン/株式会社インプレスR&D ©1994-2007 Impress R&D

What's New

Japan Information NTT WWW Station2

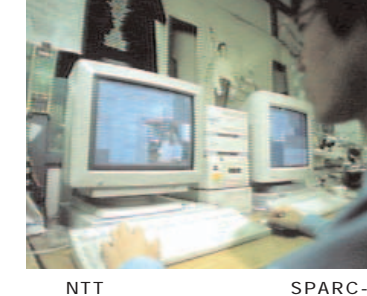

1993 10 WWW **MIT** Matthew Gray

**1993** 

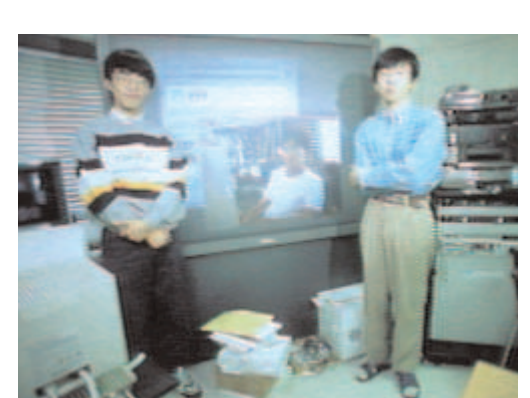

**NTT WWW** 

**WWW** 

**このように増加の一途をたどるWWWだ**

**200200 the action of the action of the action of the action of the action of the action of the action of the action 3000 100** 

**WWW** 

**WWW SPECIAL WWW SPECIAL**

 $\underline{\mathbf{N}}$  ${\bf 1}$ T

÷

W W **W** 

N T T

NTT<sub></sub>

**NTT** 

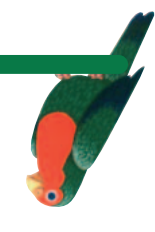

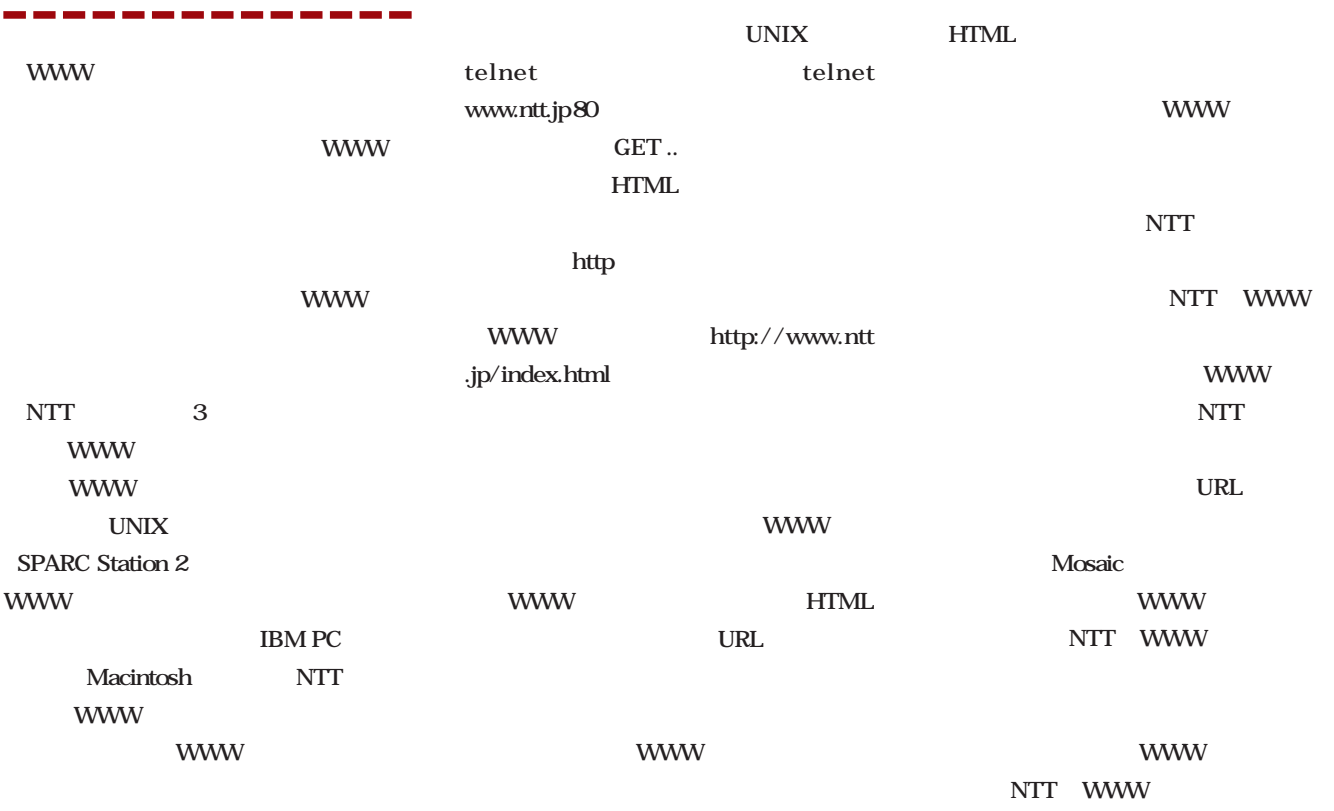

**WWW** 

WWW ftp gopher wais telnet http **WWW** http **HyperText Transfer Protocol WWW KINDING STATE STATE STATE WWW** http://www.ntt.jp/index. html **WWW** www.ntt.jp http **WWW** WWW GET /index.html **HTTP 1.0 WWW** /index.html **WWW WWW** 

http

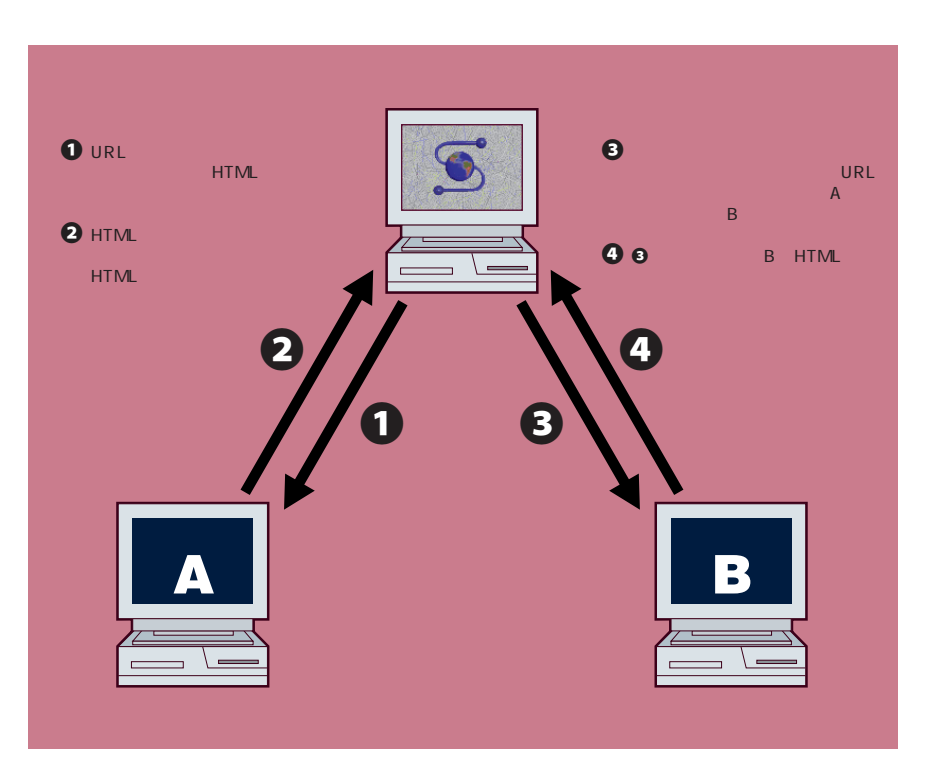

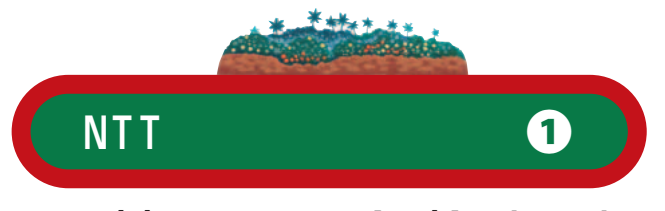

# http://www.ntt.jp/index.html

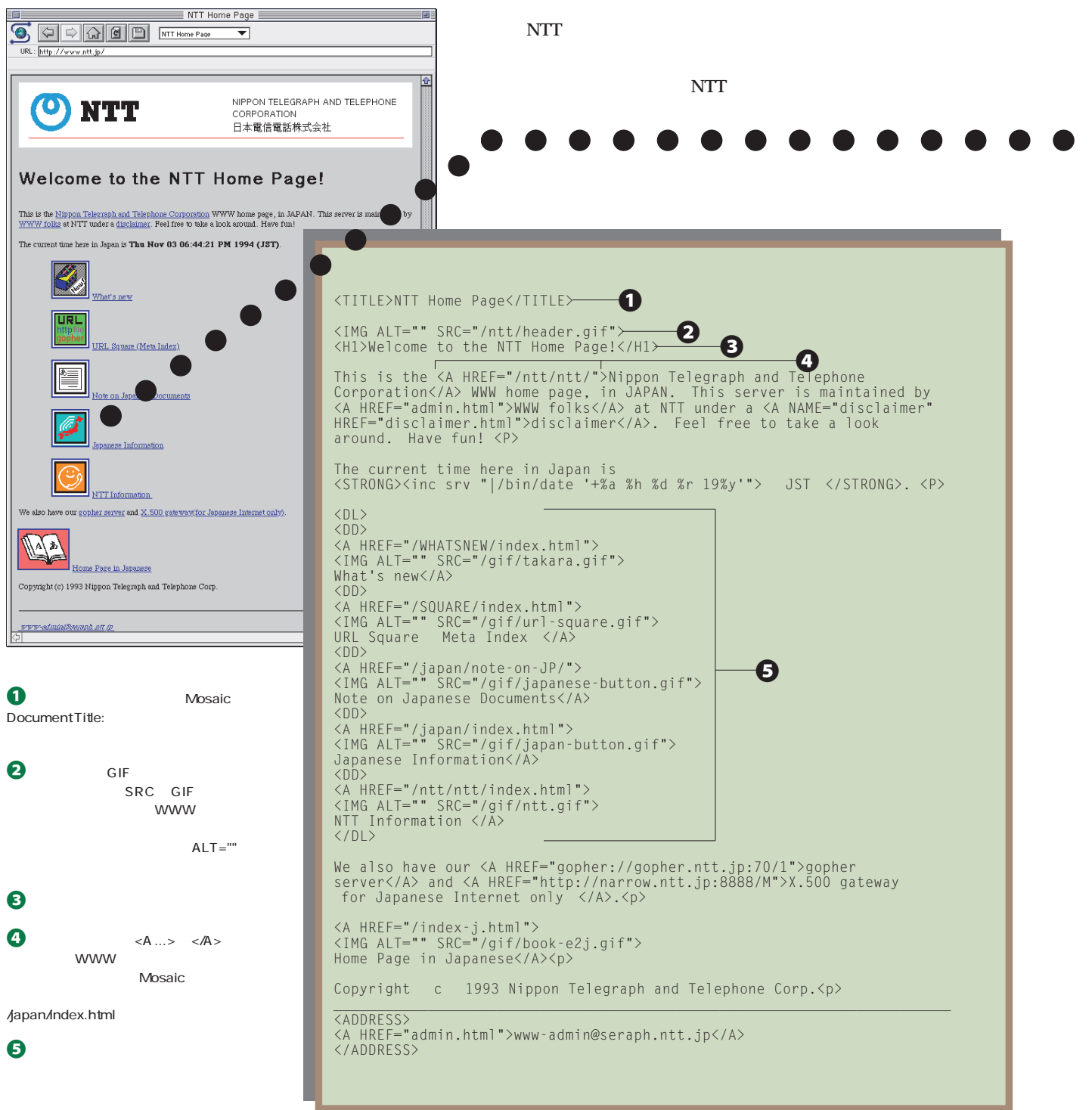

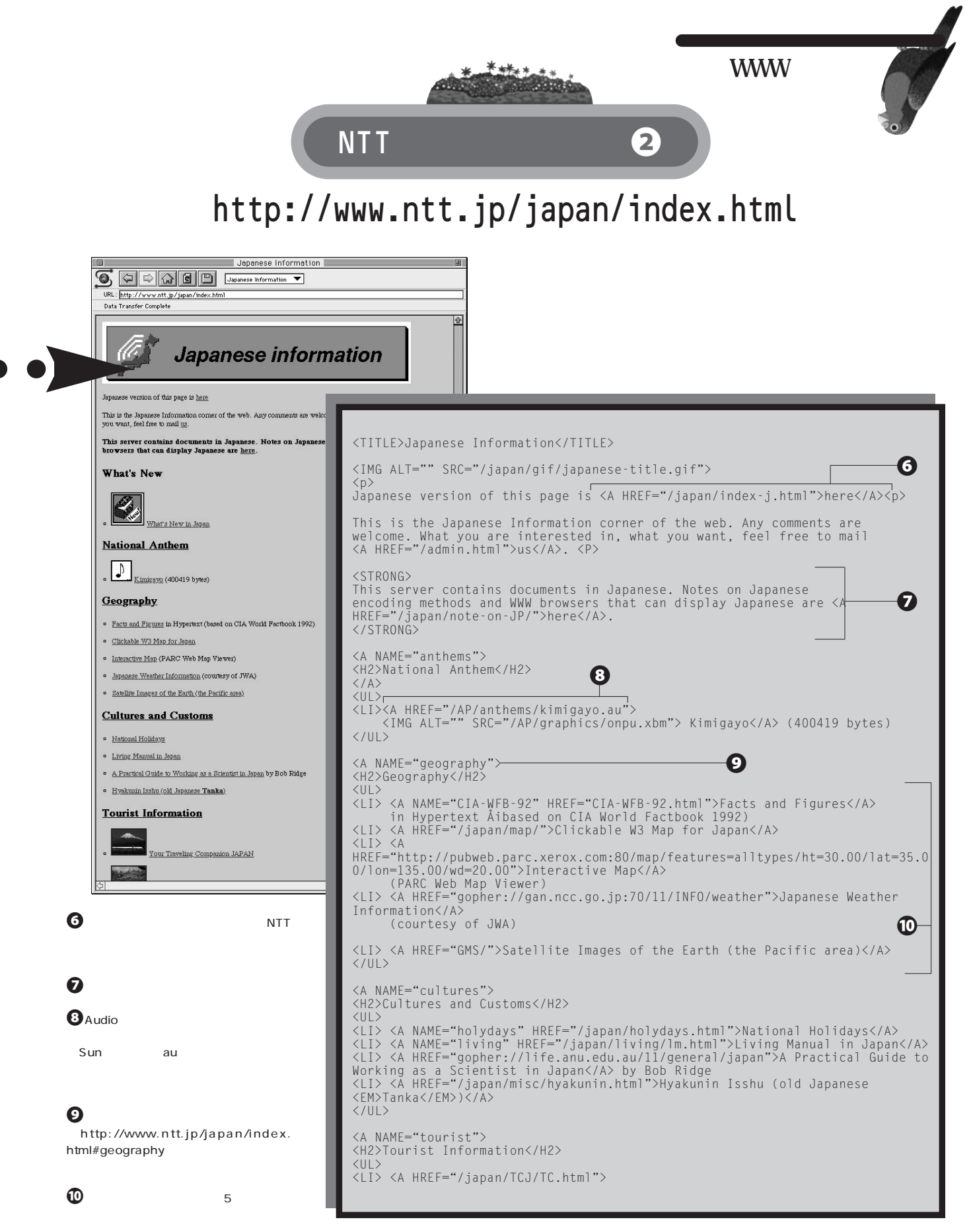

## HIML<br>--------------

#### **HyperText Markup Language(HTML)**

#### **HTML WWW**

I I

#### **WWW**

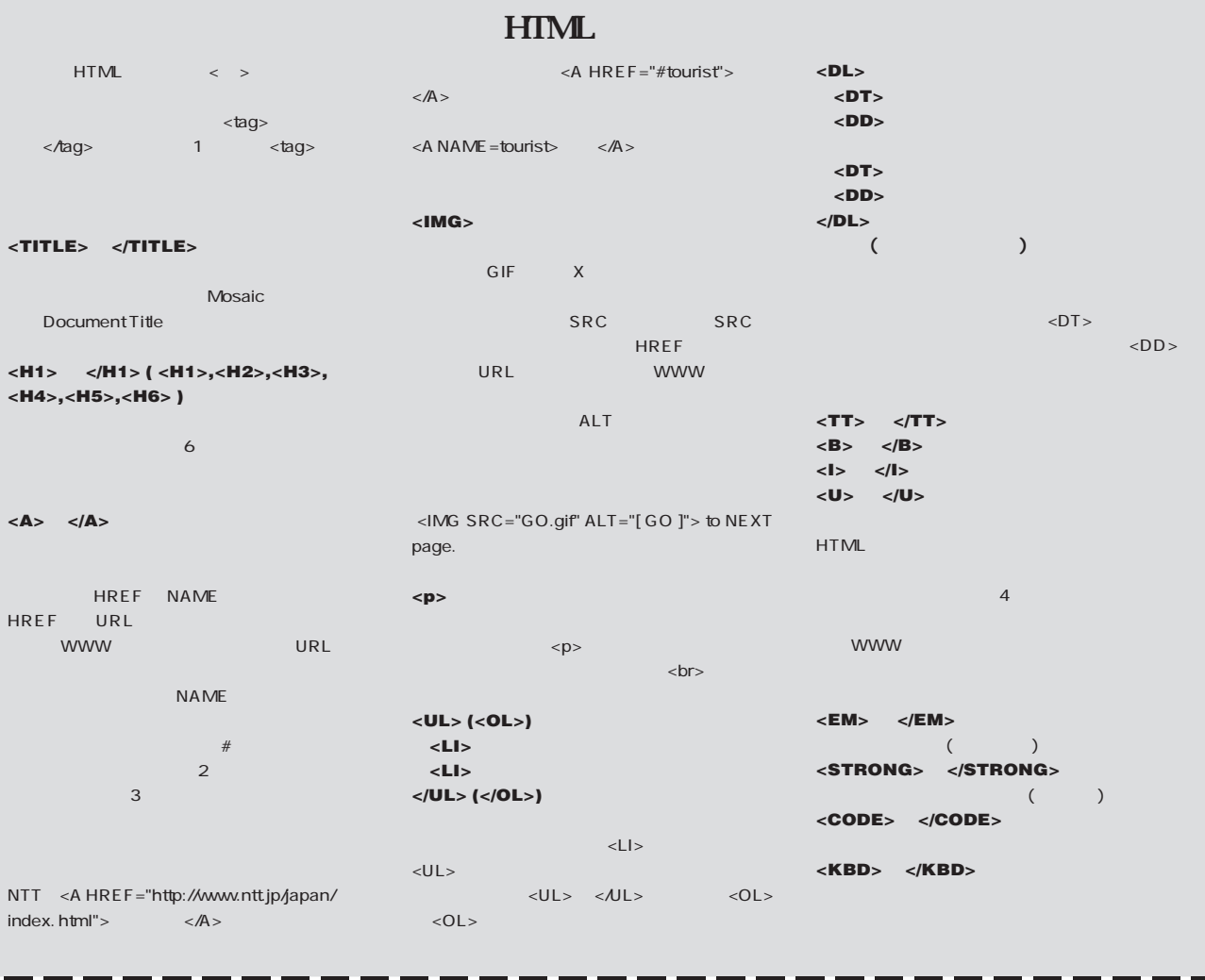

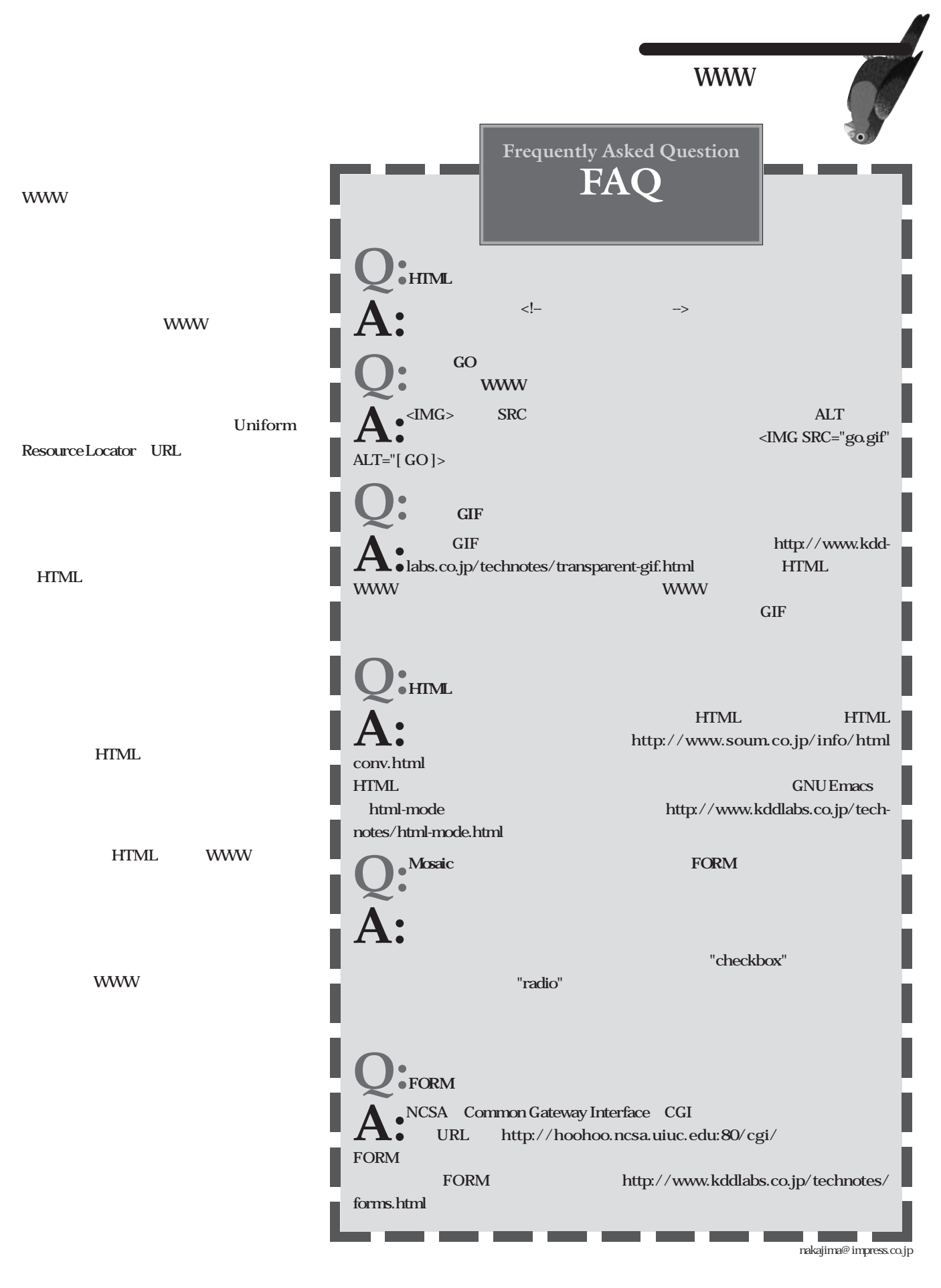

インターネットマガジン/株式会社インプレスR&D ©1994-2007 Impress R&D

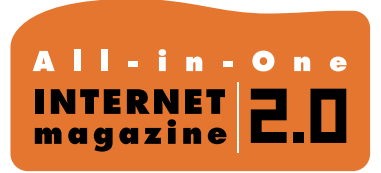

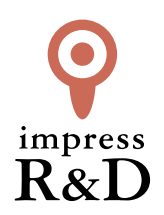

#### 「インターネットマガジン バックナンバーアーカイブ] ご利用上の注意

この PDF ファイルは、株式会社インプレス R&D(株式会社インプレスから分割)が 1994 年~2006 年まで 発行した月刊誌『インターネットマガジン』の誌面を PDF 化し、「インターネットマガジン バックナンバー アーカイブ」として以下のウェブサイト「All-in-One INTERNET magazine 2.0」で公開しているものです。

#### http://i.impressRD.jp/bn

このファイルをご利用いただくにあたり、下記の注意事項を必ずお読みください。

- ●記載されている内容(技術解説、URL、団体・企業名、商品名、価格、プレゼント募集、アンケートなど)は発行当 時のものです。
- ●収録されている内容は著作権法上の保護を受けています。著作権はそれぞれの記事の著作者(執筆者、写真 の撮影者、イラストの作成者、編集部など)が保持しています。
- ●著作者から許諾が得られなかった著作物は収録されていない場合があります。
- ●このファイルやその内容を改変したり、商用を目的として再利用することはできません。あくまで個人や企業の 非商用利用での閲覧、複製、送信に限られます。
- ●収録されている内容を何らかの媒体に引用としてご利用する際は、出典として媒体名および月号、該当ページ 番号、発行元(株式会社インプレス R&D)、コピーライトなどの情報をご明記ください。
- ●オリジナルの雑誌の発行時点では、株式会社インプレス R&D(当時は株式会社インプレス)と著作権者は内容 が正確なものであるように最大限に努めましたが、すべての情報が完全に正確であることは保証できません。こ のファイルの内容に起因する直接的および間接的な損害に対して、一切の責任を負いません。お客様個人の 責任においてご利用ください。

 このファイルに関するお問い合わせ先 株式会社インプレスR&D All-in-One INTERNET magazine 編集部

im-info@impress.co.jp

Copyright © 1994-2007 Impress R&D, an Impress Group company. All rights reserved.